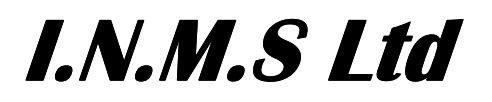

# **BUSINESS RULES FOR THE MANAGEMENT**

**OF**

# **PORTABLE FREEPHONE &**

**LOCAL RATE** 

# **NUMBERS**

Issue: V3 INMS FLRN Business Rules Issue Date: 1 August 2008

# **TABLE OF CONTENTS**

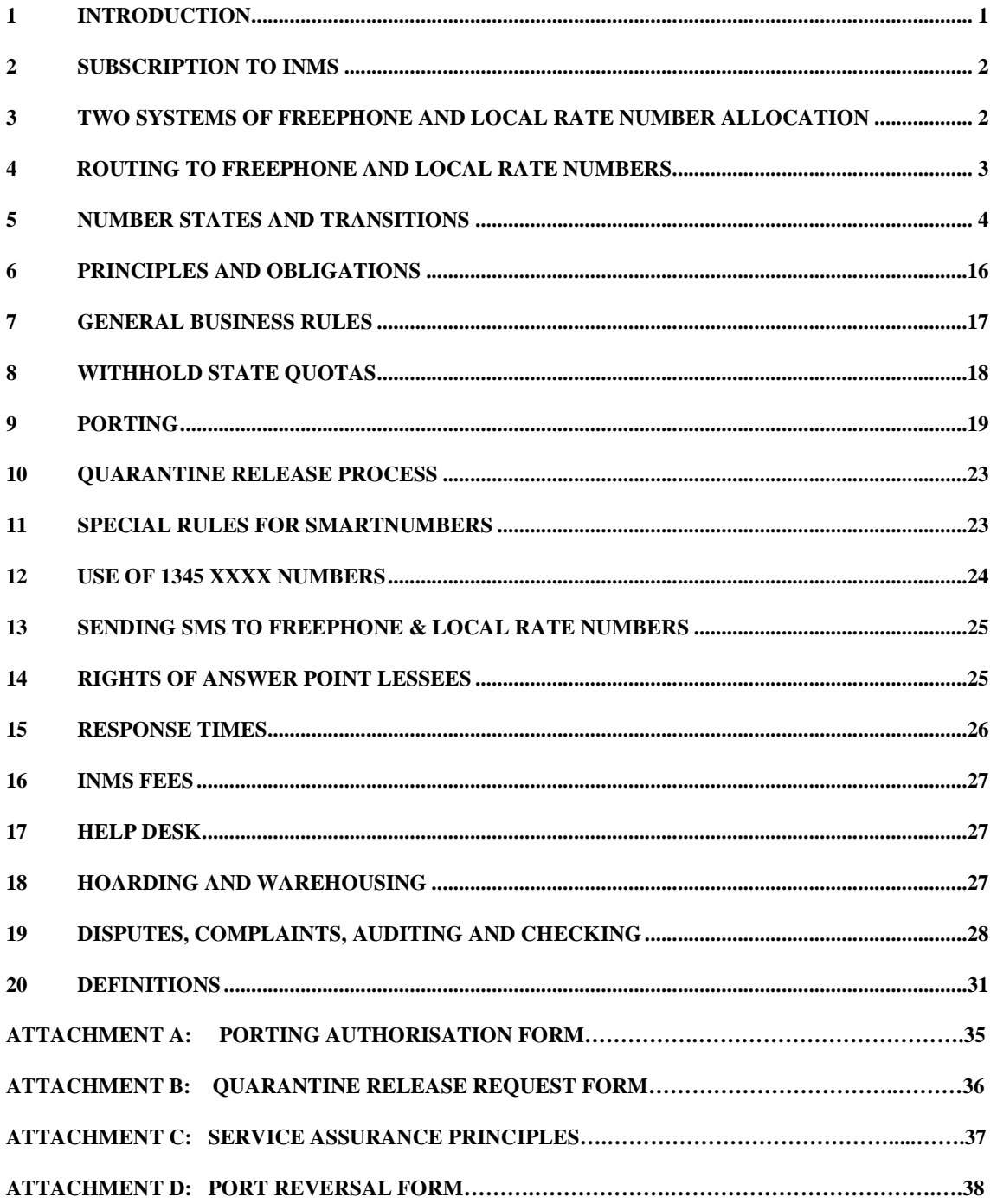

# **1 INTRODUCTION**

Industry Number Management Services Ltd (INMS) is a not-for-profit company which was established to facilitate number portability of Freephone (1800) and Local Rate (13/1300) telephone numbers. Local Rate services may also be known as '13 Services'. Local rate and freephone number portability allows customers and Carriage Service Intermediaries (CSI's) to change their Carriage Service Provider (CSP) and retain the same freephone or local rate number.

To enable INMS to administer portability, INMS has a delegation from the Australian Communications & Media Authority (ACMA) which enables INMS to allocate freephone and local rate numbers on its behalf.

Under the power delegated by the ACMA under s 467 of the Telecommunications Act 1997 (the Act), INMS manages the pool of portable freephone / local rate numbers declared, in writing, by the ACMA under s 3.39 of the Numbering Plan.

INMS operates a computer system (the "**System**") which facilitates the provision to its subscribers of services related to freephone and local rate number portability. Subscribers access the INMS system via the internet (Web Browser) or via a dedicated connection (XML Interface).

INMS offers delegated and non-delegated services to its subscribers. Delegated services are number allocation services which INMS can only provide whilst it has the delegation from the ACMA. Non-delegated services (such as porting) can be provided by INMS whether or not it has a delegation from the ACMA.

Subscription to the services of INMS is open to all CSPs. INMS subscribers must abide by the Numbering Plan and by these Business Rules. The ACMA may require amendment of these Business Rules from time to time. The Numbering Plan takes precedence over the Business Rules to the extent of any inconsistency.

# **2 SUBSCRIPTION TO INMS**

A CSP wishing to become a subscriber for delegated and/or non-delegated services must register with INMS. There are a number of steps which must be undertaken to register with INMS:

- 1. Accurately complete the Application Form;
- 2. Provide a Bank Guarantee in the approved form for delegated services. A bank guarantee is required to guarantee payment for any delegated services provided by INMS. The INMS system is set up so that each subscriber's account balance for delegated services cannot exceed the value of the subscriber's bank guarantee. The INMS system will reject any attempts to do further delegated transactions over the value of the bank guarantee;
- 3. Establish interconnect arrangements for the purposes of call routing. Calls to Freephone and Local Rate numbers are routed using the interconnect model. It is vital that each CSP has its interconnection arrangements if place before seeking allocations of Freephone and Local Rate numbers from INMS so that calls can be routed appropriately to those numbers;
- 4. Validly execute the INMS SD contract; and
- 5. Establish connectivity with the INMS System via an XML Interface or the Web Browser Interface. Any subscriber wanting to access the INMS system via the XML Interface must first undertake and pass a series of tests conducted by INMS using a model / test environment to ensure that integration of a new subscriber will not affect the operation of the INMS or other subscriber systems. INMS has developed a number of documents which detail the steps required to achieve this connectivity including:
	- Interface Requirements;
	- Interworking Requirements;
	- Service Level Requirements.

All relevant documents (as may be varied by INMS from time to time) are available on the INMS web site (www.inms.com.au).

# **3 TWO SYSTEMS OF FREEPHONE AND LOCAL RATE NUMBER ALLOCATION**

In July 2004, the ACMA commenced auctioning Freephone and Local Rate numbers via a computerised auction system. These auctionable numbers are known as Smartnumbers.

INMS still has a small pool of Freephone and Local Rate numbers which are not auctionable and which INMS may allocate to CSPs. Auctioned numbers come with enhanced rights of use (such as the right to sell the number) whereas numbers allocated administratively by INMS do not come with these enhanced rights of use.

As such, there are now two types of Freephone and Local Rate numbers:

- Auctionable numbers which come with enhanced rights of use (Smartnumbers); and
- Numbers available via administrative allocation by INMS (Admin numbers).

The INMS system interfaces with the ACMA's Smartnumbers auction system so that INMS can manage Smartnumbers after they have been auctioned. Smartnumbers are still activated, ported and cancelled using the INMS system.

All numbers allocated prior to the commencement of the Smartnumbers auction process are Admin numbers with no enhanced rights of use.

To ensure that INMS does not run out of Admin numbers, the ACMA tops up the INMS pool of Admin numbers when the pool falls to a certain level. The ACMA tops up the INMS pool of Admin numbers from the pool of numbers available by auction. This top-up is carried out via an interface between the INMS system and the ACMA Smartnumbers auction system. The process involves the ACMA instructing INMS via the interface to change certain numbers from "Available by Auction" to "Available by Administrative Allocation".

# **4 ROUTING TO FREEPHONE AND LOCAL RATE NUMBERS**

All traffic (including call, fax and sms traffic) to Freephone and Local Rate numbers must be routed using the interconnect model of routing as specified in the Communications Alliance guideline: ACIF G511:1998 1800/13/1300 Number Portability - Network Plan.

### **4.1 SERVICE DELIVERERS**

Figure 1 shows the relationships between the various possible parties in routing traffic to a Freephone/Local Rate number. Note that all parties may not necessarily be involved in any particular call.

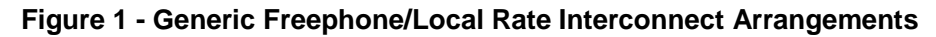

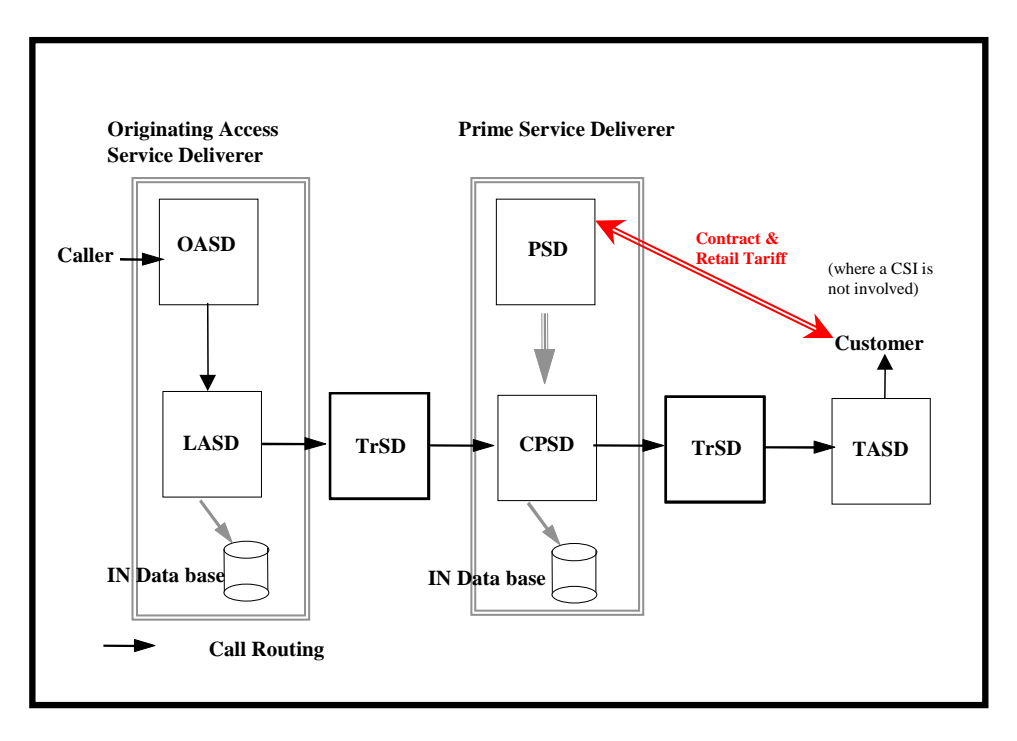

#### **4.1.1 CSP - Carriage Service Provider**

A carriage service provider has the meaning as defined in the Act.

#### **4.1.2 Carrier**

A carrier has the meaning as defined in the Act and includes a nominated carrier as defined in the Act.

#### **4.1.3 SD - Service Deliverer**

A Service Deliverer may be either or both of:

- A carriage service provider; or
- A carrier.

Note, however, that under section 455 of the Act, a number may only be allocated to a carriage service provider.

#### **4.1.4 CPSD - Contracted Prime Service Deliverer**

The CPSD in respect of a number is the entity contracted by a Prime Service Deliverer (PSD) to provide the necessary network and service functionality for that number (and possibly other ancillary services such as billing, service assurance and interconnect reconciliation and payment).

#### **4.1.5 LASD- Listed Access Service Deliverer**

LASDs are service deliverers that require information from INMS in order to appropriately route calls to freephone / local rate numbers.

#### **4.1.6 OASD - Originating Access Service Deliverer**

The OASD provides an access carriage service to connect a caller to the PSD. This may be undertaken directly through their interconnect agreement with the PSD or through an interconnect agreement with a LASD and/or TrSD.

#### **4.1.7 PSD - Prime Service Deliverer**

The PSD is a carriage service provider which contracts to provide a freephone / local rate service. For the purposes of these Business Rules, the PSD recorded in the INMS System in respect of a particular freephone / local rate number will be taken to be the PSD for that number unless and until the PSD is changed on the INMS System.

#### **4.1.8 TASD- Terminating Access Service Deliverer**

The TASD provides a terminating access service from the PSD (or CPSD) to the translated number. This may be undertaken directly through their interconnect agreement with the PSD or via a TrSD.

#### **4.1.9 TrSD - Transit Service Deliverer**

A TrSD is contracted through an interconnect agreement to provide a transit carriage service between SDs.

# **5 NUMBER STATES AND TRANSITIONS**

#### **5.1 CATEGORIES OF NUMBER STATES**

The state of a number will determine what transactions can be undertaken for that number. The INMS system will reject a transaction if the number is in a state that does not allow that particular transaction to occur.

There are various categories of states and these are outlined below. Each category and state is defined and explained in Section 5.4.

#### **5.1.1 Available**

The Available category has the following states:

- Available by auction
- Available by administrative allocation
- Withheld Restricted
- Reserved Restricted

#### **5.1.2 Conditionally Allocated**

The Conditionally Allocated category has the following four states:

- Withheld
- Withheld- Extended
- Reserved
- Reserved Extended

#### **5.1.3 Allocated**

The Allocated category has the following states:

- Issued
	- ⇒ Active
	- ⇒ EROU Allocated without service
	- ⇒ Port Pending
	- ⇒ Port in Progress
- Suspended

#### **5.1.4 EROU Unallocated Without Service (also known as Auction Declared Quarantine)**

The EROU Unallocated Without Service state denotes a Smartnumber that may be activated by any Registered CSP but only for the ROU Holder of that number, or another entity who can demonstrate entitlement to use that number from the ROU holder. An example of this would be a lease agreement.

#### **5.1.5 Quarantined**

A Quarantined number is only available for re-allocation to the original CSP that cancelled/surrendered the number and only when requested by the customer who was the ROU holder immediately before cancellation. This only applies for Admin numbers.

#### **5.1.6 Nominated**

This state denotes a Smartnumber for which the ACMA auction process has begun.

#### **5.2 VALID TRANSACTIONS**

The INMS system will support the following changes of number state as valid transactions. Other changes will not be permitted.

EROU refers to Smartnumbers allocated via auction. Non-EROU refers to Admin numbers allocated administratively by INMS.

NB: An Admin number may be Withheld Restricted or Reserve Restricted to a certain CSP whilst being Available to other CSPs.

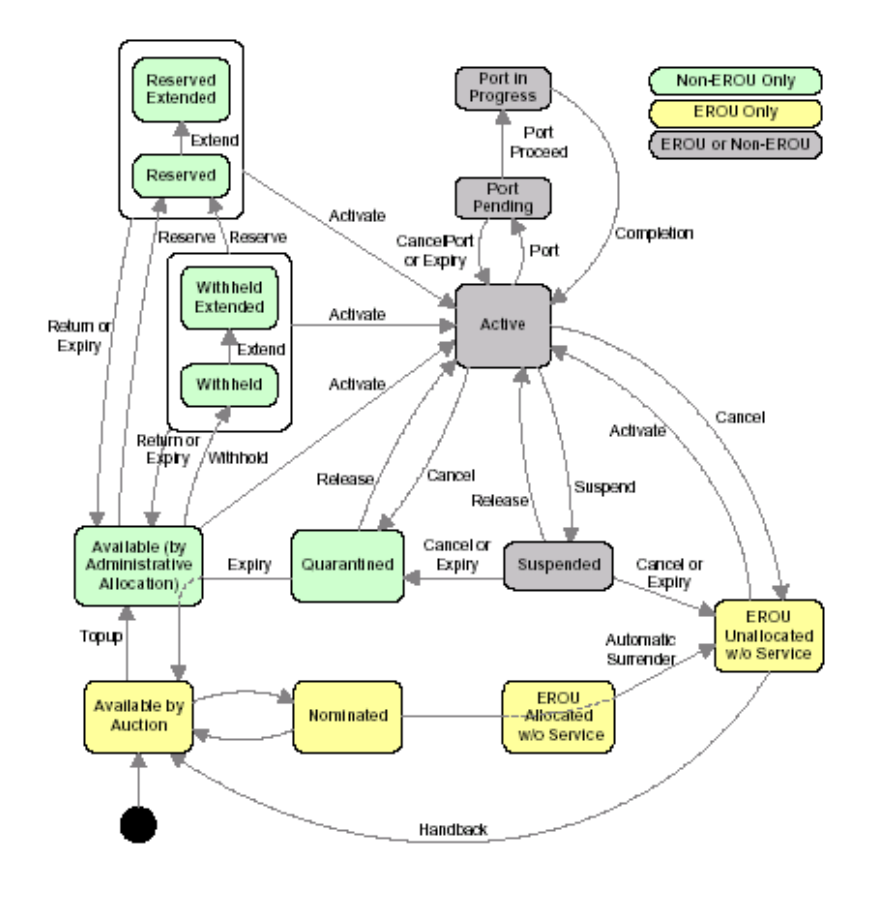

#### **5.3 SMARTNUMBER STATES**

The following states only apply to Smartnumbers:

- Available by auction;
- Nominated;
- EROU Allocated without service; and
- EROU Unallocated without service.

Smartnumbers also behave differently to Admin numbers in the following ways:

- Cancel when a Smartnumber is cancelled, the status of the number becomes "EROU Unallocated Without Service". When an Admin number is cancelled, the status of the number becomes "Quarantined";
- Suspend Expiry when a Smartnumber expires from the state "Suspended", the status of the number will become "EROU Unallocated Without Service". When an Admin number expires from the state "Suspended", the status of the number becomes "Quarantined";
- Activate Smartnumbers in the "EROU Unallocated Without Service" state may be activated by any Subscriber but only for the ROU Holder or another entity who can demonstrate entitlement to use that number from the ROU holder.

Subscribers using the Web Browser Interface will have visibility of all number states.

Subscribers using the XML Interface can ask INMS to translate the "Available by Auction" and "Nominated" states when Mirror Database advices are sent. The only state which cannot be translated by INMS is the "EROU Unallocated Without Service" state. XML Interface subscribers must therefore be able to recognise this state.

The EROU number states can be translated for XML Interface subscribers in the following ways:

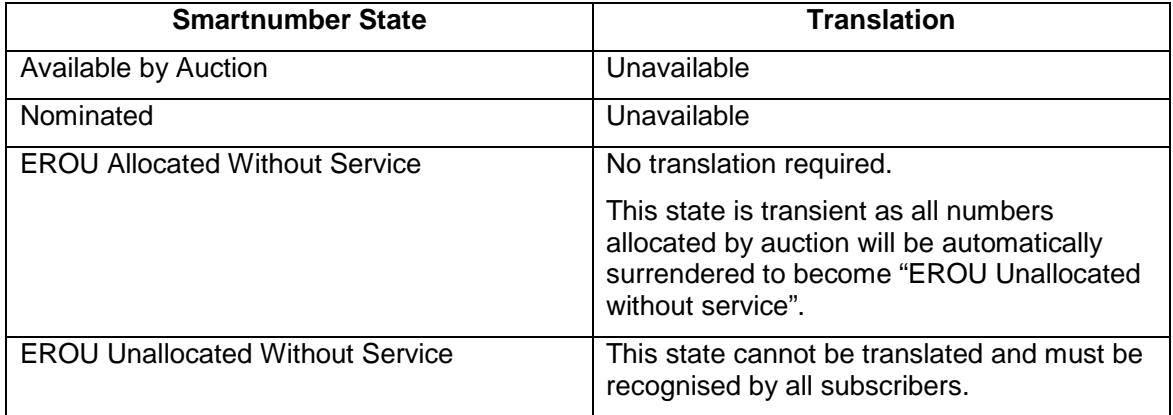

## **5.4 TABLE OF CONDITIONS AND STATE**

#### **5.4.1 Category: AVAILABLE**

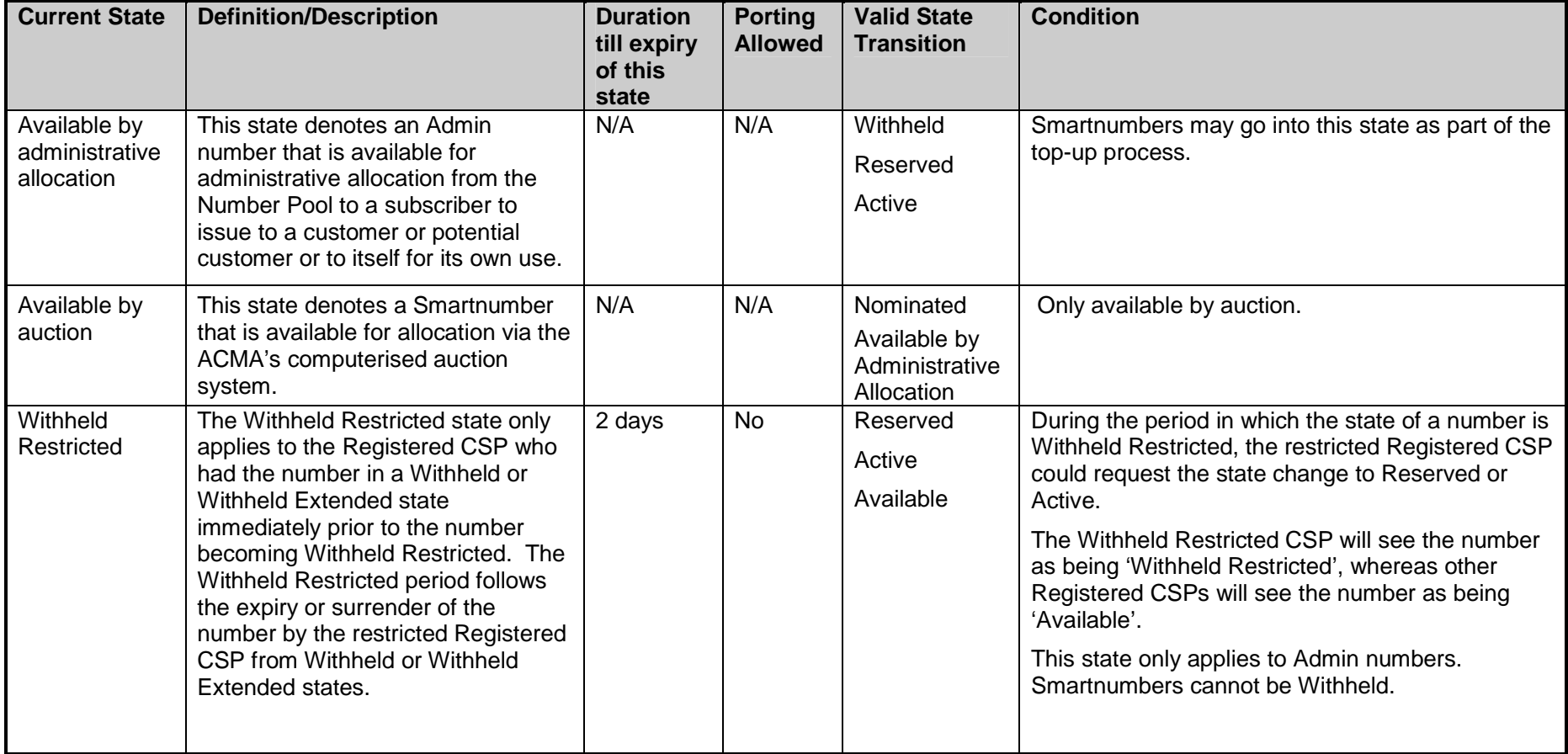

#### BUSINESS RULES *I.N.M.S Ltd*

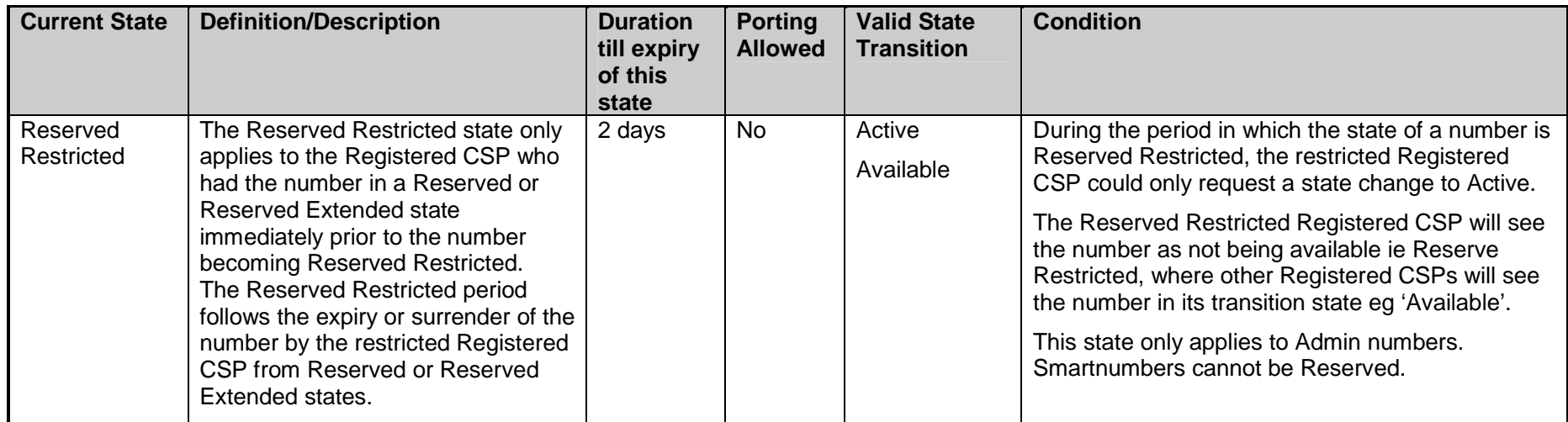

#### **5.4.2 Category: CONDITIONALLY ALLOCATED**

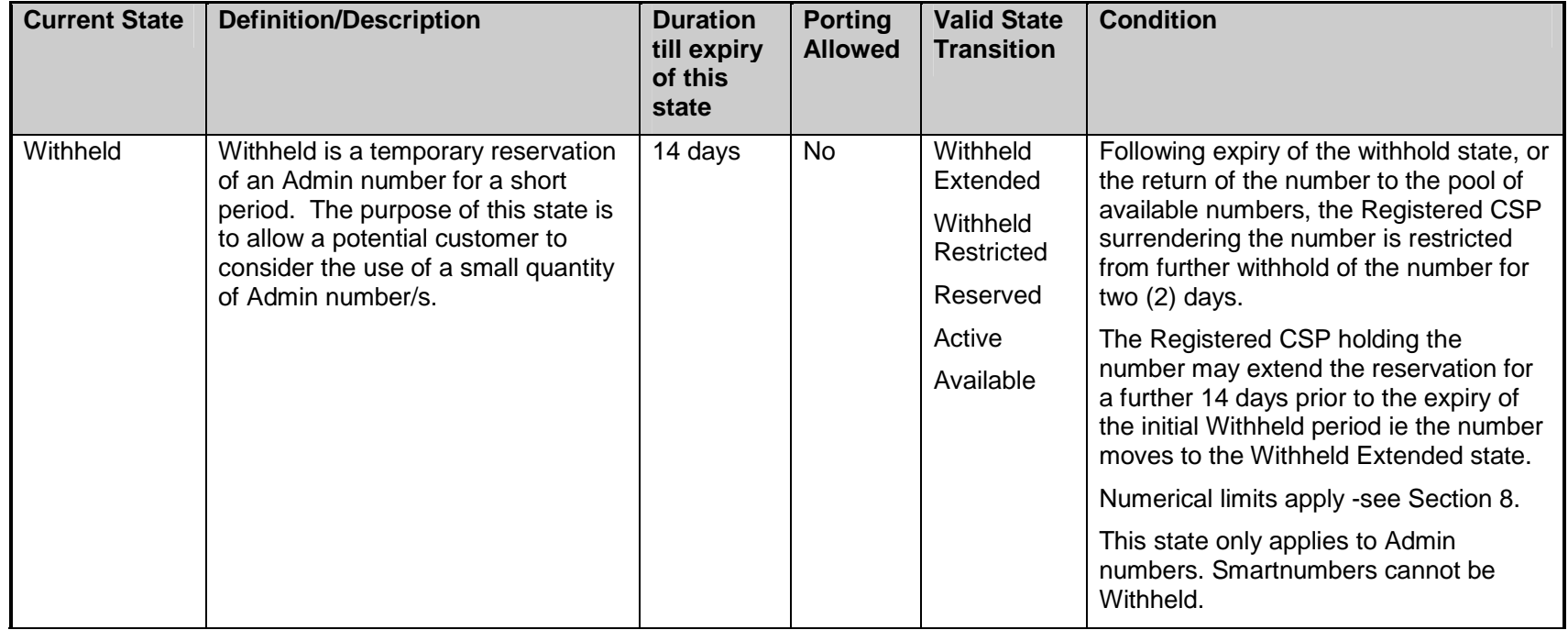

#### BUSINESS RULES *I.N.M.S Ltd*

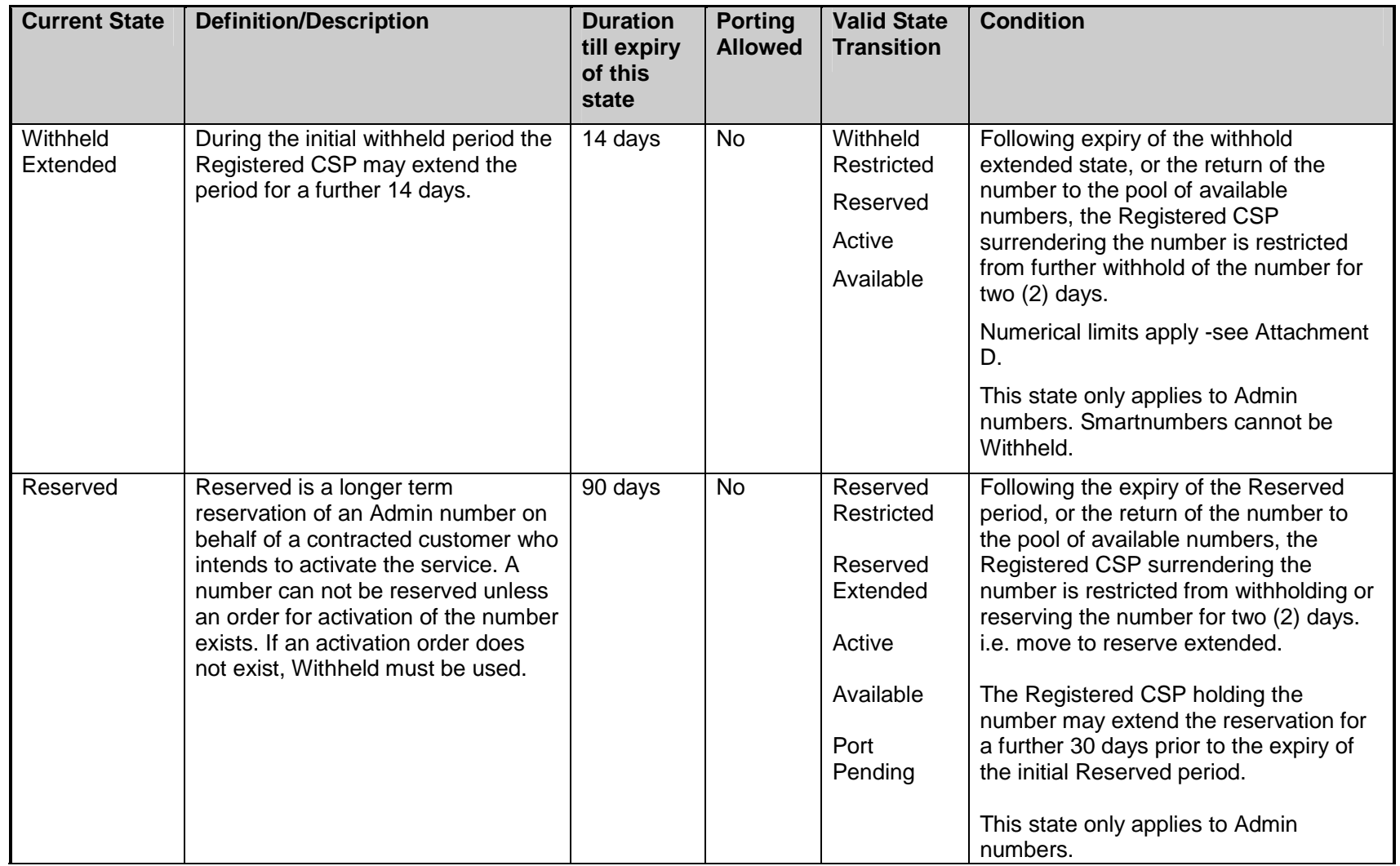

#### BUSINESS RULES *I.N.M.S Ltd*

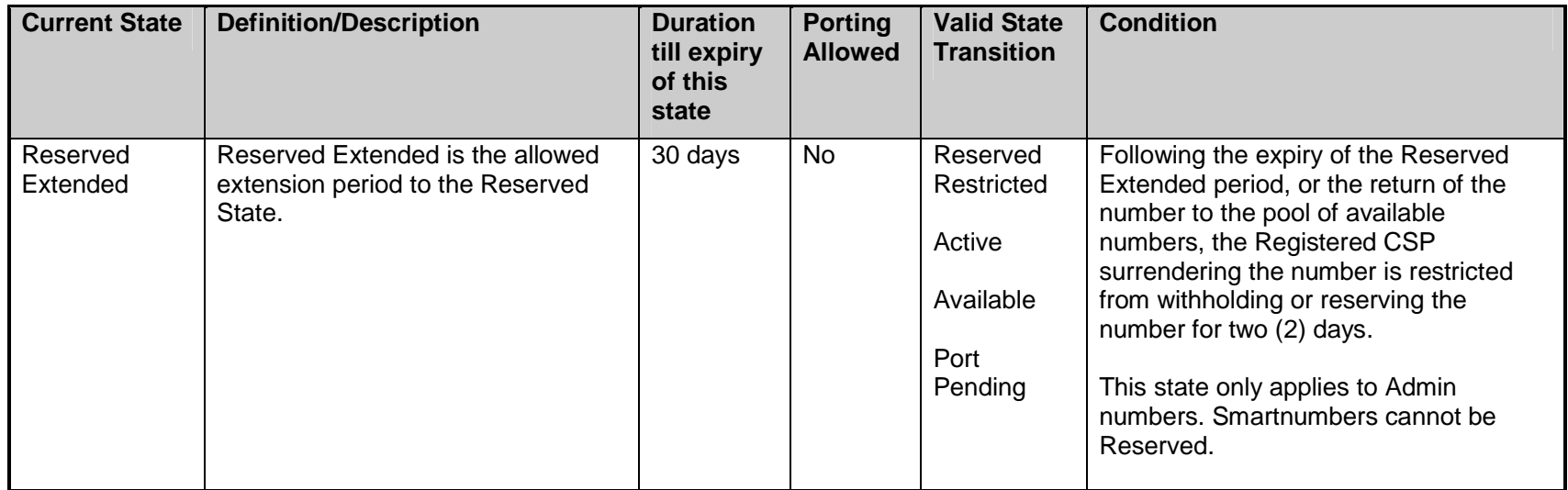

#### **5.4.3 Category - ALLOCATED**

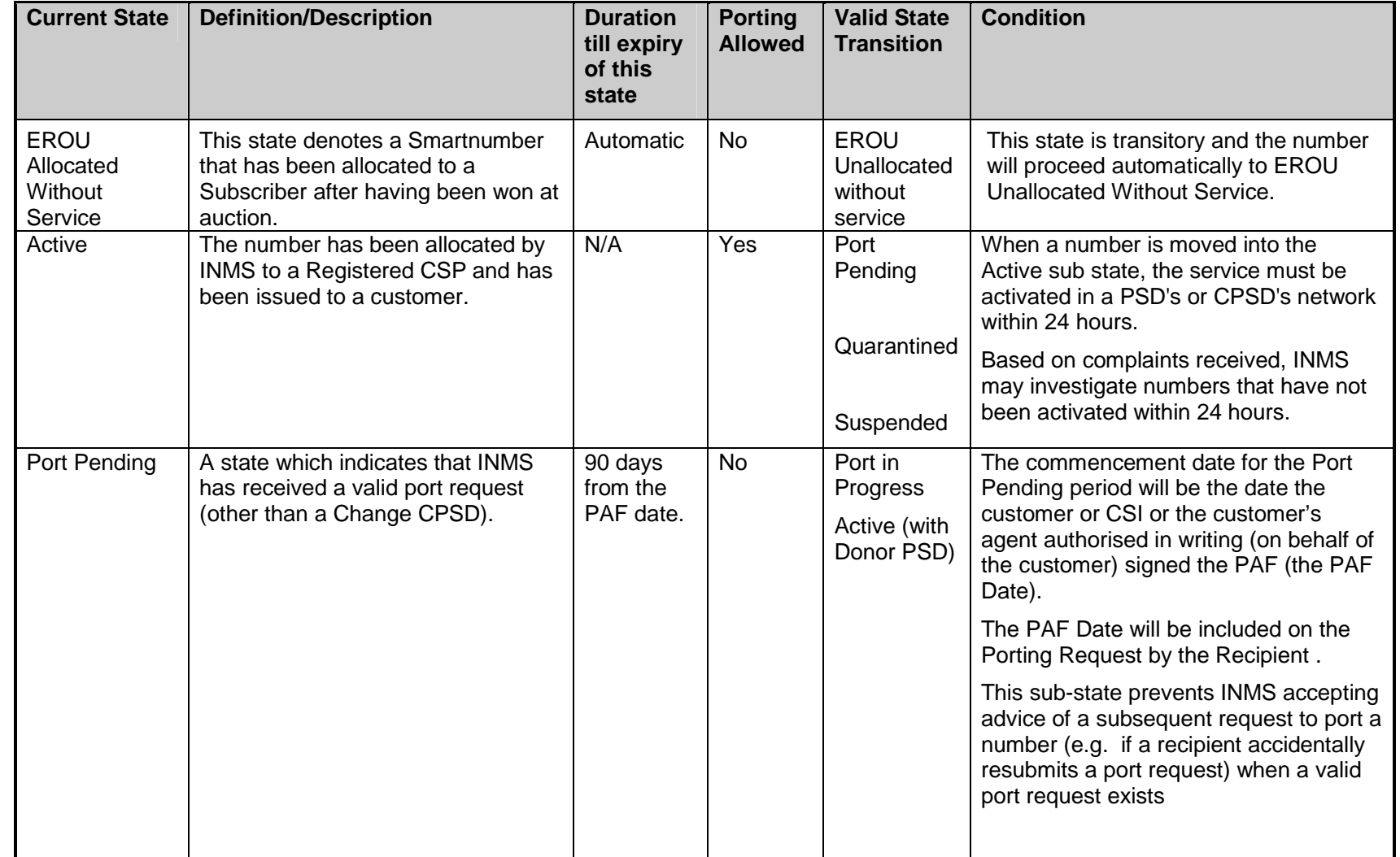

INMS Business Rules<br>Issue: V3 INMS FLRN Business Rules Issue Date: 1 August 2008 **COPYRIGHT © 2005 INMS Ltd**

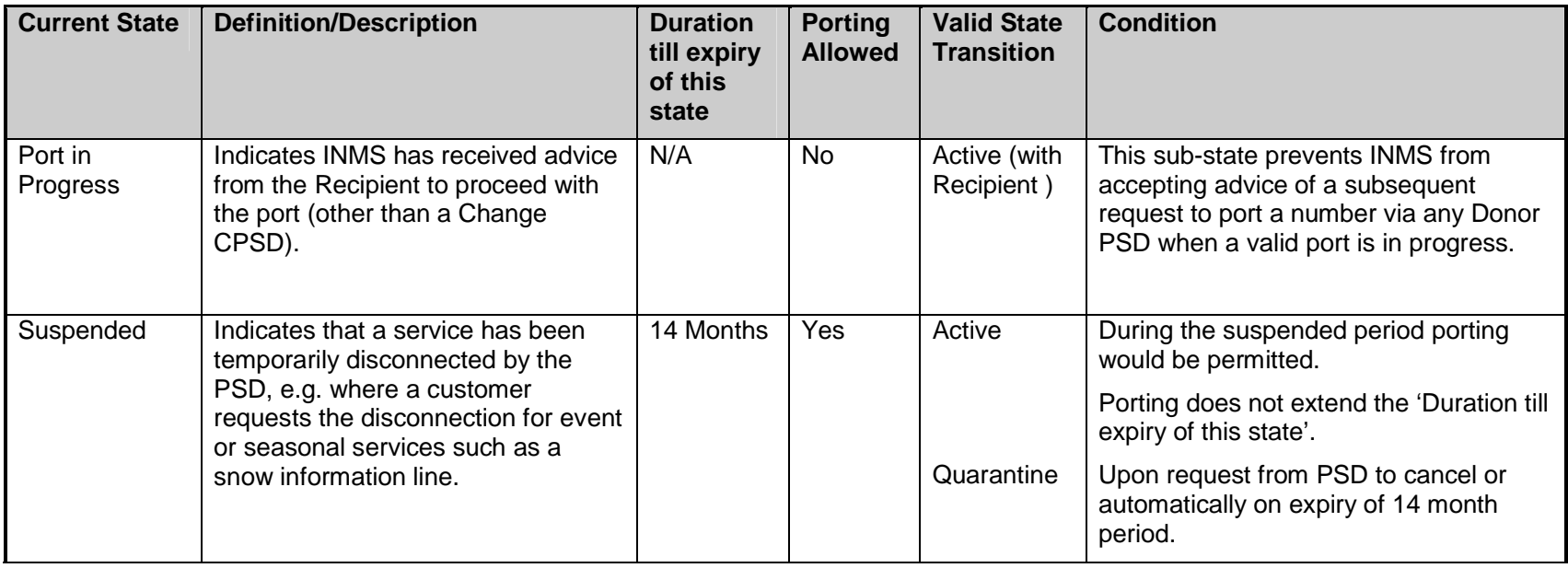

#### **5.4.4 Category - EROU Unallocated Without Service**

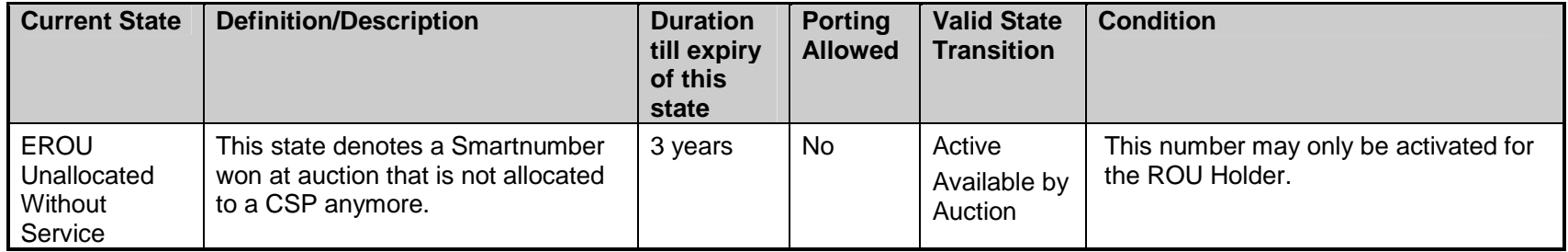

#### **5.4.5 Category - QUARANTINED**

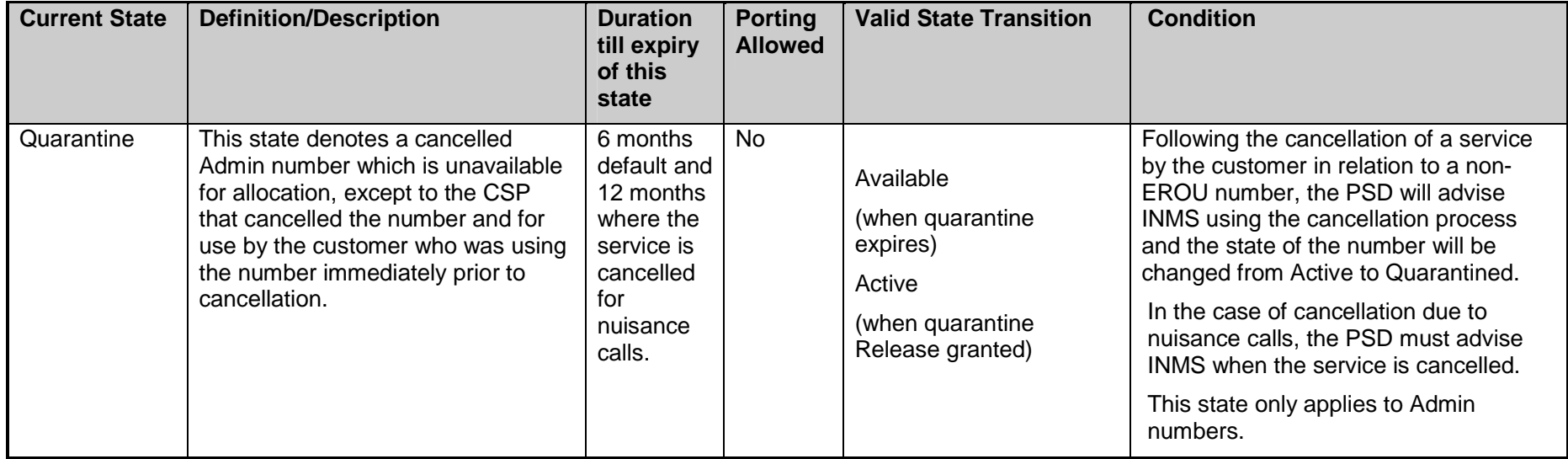

#### **5.4.6 Category - Nominated**

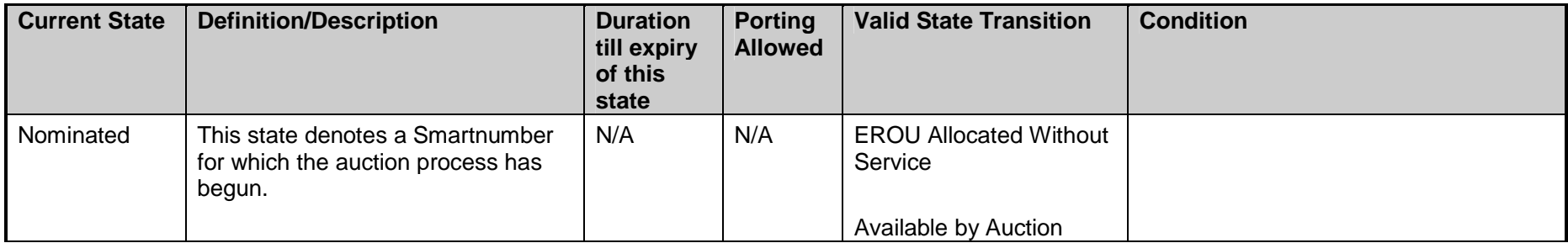

# **6 PRINCIPLES AND OBLIGATIONS**

These Business Rules have been developed applying the following principles and obligations:

- 1. Each Subscriber will provide INMS with a single point of contact for operational issues including fault management and queries.
- 2. The rules associated with the allocation of numbers have been developed to be consistent with the Numbering Plan. In the case of any inconsistencies between the Numbering Plan and these Business Rules the Numbering Plan takes precedence.
- 3. Freephone / local rate numbers can only be allocated and transferred to Subscribers.
- 4. The introduction of portability should not adversely affect the service levels Subscribers offer their customers and assumes "real time" advice on number availability from INMS.
- 5. An equitable approach to all processes associated with numbers from the number pool is the prime objective of the regime. No Subscriber holds special rights to numbers once assigned to the number pool.
- 6. It is in the best interests of all industry participants to minimise the propensity to hoard or warehouse numbers or use them inefficiently. For numbers allocated via auction, it is recognised that business planning may require a customer to hold a number(s) without service for an extended period of up to 3 years. Notwithstanding these cases, the practice of hoarding and warehousing is an undesirable and inefficient use of number resource.
- 7. Admin numbers can only be Withheld by a Registered CSP for a potential customer and Reserved by a Registered CSP for a contracted customer.
- 8. For efficient cost and performance operations there should be minimum interaction between INMS and Subscribers.
- 9. INMS will take a non-discriminatory approach to allocating numbers.
- 10. One service equates to one number.
- 11. The records maintained by INMS are the definitive source of information of numbers in the number pool, for determining:
	- the current state of a number;
	- the event transaction history; and
	- correct call routing information to enable end-to-end connectivity for calls to portable local rate and freephone numbers.

The records also serve as industry's collective arrangement fulfilling the obligations under sections 11.22 and 11.23 of the Numbering Plan for each PSD to keep an updated register of portable local rate and freephone numbers.

- 12. Other than for maintenance, the INMS system will operate on a 7 days per week, 24 hours per day basis. For scheduled maintenance windows, a minimum notice period of 7 days will be provided by INMS to its Subscribers.
- 13. If advised by the ACMA that a CSP has an outstanding Numbering Charges liability, INMS will refuse requests to allocate numbers to that CSP until the ACMA advises that the liability has been discharged.
- 14. If a request to INMS is rejected by INMS, the number retains its original status.
- 15. Where a Subscriber makes a mistake in relation to requesting or rejecting a port, that Subscriber shall pay the INMS fees associated with any System transaction that occurs as a result of that mistake (including in circumstances where a PAF has expired or is not correctly completed prior to porting). Prior to requesting to port a customer or CSI, a Subscriber should endeavour to sight that customer's bill or CSI's account details to verify the customer/CSI information that should be inserted in the PAF.
- 16. The relationship between a PSD and a CPSD is bilateral and does not involve INMS ie: the PSD is responsible for ensuring that agreement has been reached with a CPSD

and that INMS has been informed of the CPSD contracted for particular number/s or a change in the CPSD.

- 17. It is the responsibility of Subscribers to arrange network inter-connection separately to the initiation of services from INMS.
- 18. The ACMA is responsible for establishing and maintaining a Register of Allocated (Issued) Numbers as per s. 465 of the Act. INMS will be required to provide information to, or allow access to information by, the ACMA to facilitate the provision of this requirement.
- 19. INMS may maintain an audit trail of the states and state transitions of each number in the INMS system, including the PSDs to whom each number has been allocated or ported since the launch of the INMS system.
- 20. While an Admin number may progress through all the states from 'available by administrative allocation', 'withheld', 'reserved' to 'active' this is not a requirement, ie: these numbers may be advanced directly from 'available' to 'active'.
- 21. A change of customer or CSI does not involve INMS.
- 22. CSPs will be required to implement processes which support portability for their resellers.

# **7 GENERAL BUSINESS RULES**

- 1. The operation of INMS and the management of the number pool are governed by these Business Rules and the ACMA's delegation of Numbering Plan powers under section 467 of the Act.
- 2. All Subscribers involved in the provision of freephone / local rate services and utilising numbers from the pool of portable numbers will be required to abide by these Business Rules including provisions associated with each state eg Withheld, Reserved, as well as Dispute Resolution Procedures and action arising following breaches of the rules.
- 3. A Subscriber will initiate the changes to their network as specified in Section 13 Response Times.
- 4. The ACMA may issue written directions in relation to these arrangements. These Business Rules may require amendment as a consequence of a written direction from the ACMA to INMS. These Business Rules may also be amended by the Main Industry Committee of INMS notifying changes to INMS Subscribers, subject to the following procedures:
	- (a) amendments to rules relating to technical matters will require a three quarters majority vote of the Main Industry Committee or, if the MIC is not operative, the directors of INMS;
	- (b) amendments to rules relating to fees payable for the provision of services will require a unanimous vote of the directors of INMS;
	- (c) other amendments to rules may be made by majority decision of the MIC, or if the MIC is not operative, the directors of INMS.
- 5. Unless otherwise indicated:
	- Days are calendar days;
	- Months are calendar months;
	- Time of day will mean the time of day in Sydney, NSW;
	- 24 hour time will be used;
	- When calculating a period of time the first day is counted as that day on which INMS updates the database;
	- All periods defined in day(s) are deemed to end at midnight on the date of expiry.
- 6. The INMS database can only be altered by Subscribers if they submit a transaction via the computerised INMS interface or where the ACMA notifies INMS of a required alteration.
- 7. Service Assurance process principles have been agreed. Refer to Attachment C.
- 8. The Numbering Plan requires that if more than one Subscriber requests the allocation of the same number, the number must be allocated to the Subscriber that made the first request. INMS through the implementation of its technical solution will allocate the number to the Subscriber which made the first valid request.

For the purposes of this clause, a request for an allocation is valid if:

- the request contains valid data;
- the CSP is not the subject of a direction given to INMS as noted in clause 5.1(13).

If INMS is unable to determine which request for allocation was received first, or in the event that two requests from Subscribers are received at exactly the same time, INMS will conduct a ballot to determine which Subscriber will receive the allocation.

9. Any transaction rejected by INMS or a Subscriber must include an appropriate reject reason code in the response.

# **8 WITHHOLD STATE QUOTAS**

- 1. To provide an adequate choice for customers during a "pre-sale" period, and to maintain a reasonable size number pool, the quantity of Admin numbers that may be withheld by Subscribers will be restricted.
- 2. INMS may adjust the size of the Withhold quotas to balance the needs of Subscribers against the quantity of numbers in the pool of portable numbers. INMS will inform Subscribers of any changes to the withhold state quota 90 days prior to the introduction of the new quota.
- 3. The maximum quantity of numbers which may be withheld by any Subscriber will be governed by the quantity of numbers reserved and issued by that Subscriber as outlined in Table 1 Withhold Quotas below:

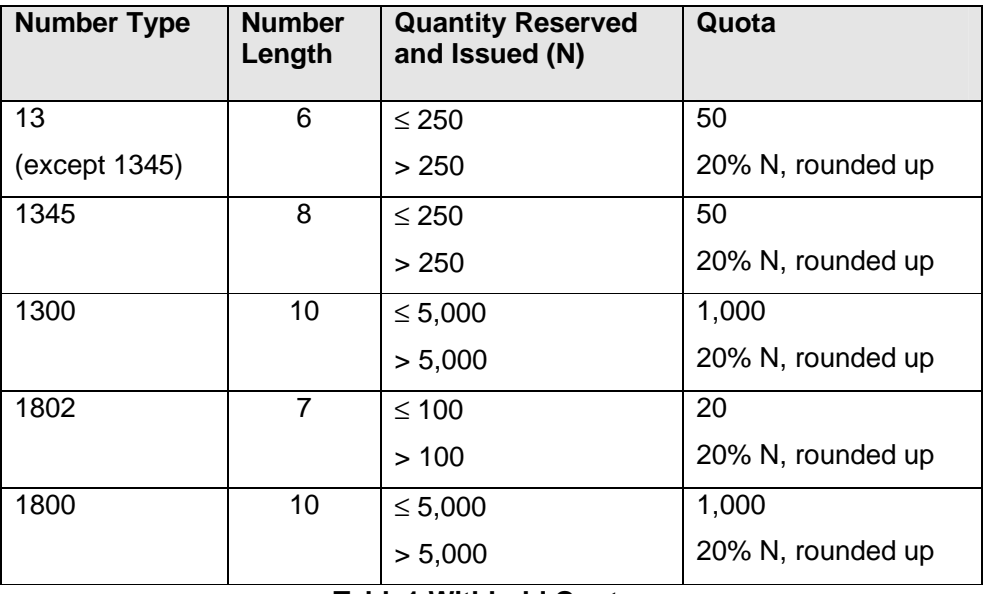

#### **Table1 Withhold Quotas**

4. If a PSD surrenders or cancels a number or a reservation expires and, consequently, the PSD exceeds the withhold quota, the PSD will not be required to surrender any withheld numbers. However, the PSD will not be allowed to withhold any more numbers until the quantity of numbers that it has withheld is less than the quota.

# **9 PORTING**

- 1. A port transaction is required when there is a change of the Prime Service Deliverer (PSD) for a given freephone or local rate number. The PSD for each freephone or local rate number is recorded in the INMS system.
- 2. Only Active and Suspended numbers can be ported. Porting of Reserved or Withheld numbers is not allowed.
- 3. A port does not include a change of customer, Carriage Service Intermediary (also known as a "Reseller") or a change of the Contracted Prime Service Deliverer (CPSD).
- 4. A change of customer does not involve INMS. Similarly, a change of reseller does not involve INMS. This is because the customers and resellers of freephone and local rate numbers are not recorded on the INMS system and therefore there is no need to notify INMS when a change is made to these entities.
- 5. Changing the CPSD for a number must be done via the INMS system using the "Change CPSD" transaction. A "Change CPSD" transaction also attracts a different fee to a port transaction.

### **9.1 WHICH PARTIES ARE INVOLVED IN A PORT?**

- 1. The following parties are involved when a port is carried out on the INMS system:
	- **Donor PSD** The Donor PSD is the Subscriber who is recorded on the INMS System as holding the allocated number when a customer or CSI requests the porting of that number to another Subscriber. The Donor PSD is the Subscriber losing the customer and the number.
	- **Recipient**  The Recipient is the Subscriber to which a customer, CSI or the customer's agent (authorised in writing) requests that a pooled freephone or local rate number be ported. To simplify, the Recipient is the Subscriber gaining the customer and the number.
	- **LASD subscribers** LASD subscribers are those INMS subscribers who need call routing information from INMS to enable them to route calls appropriately. Before a port transaction can be completed, each LASD subscriber receives a message from INMS notifying them of the need to update their switches. LASD subscribers must respond to these messages otherwise the port transaction cannot be completed. LASD subscribers must respond to 95% of these messages in 1 hour and 99.9% in 8 hours.

If any LASD fails to respond, INMS may, after consulting the Donor PSD and Recipient, instruct the Donor PSD to proceed with the port. This process is to be initiated by the Recipient. If a port has been in the Port In Progress state for 2 hours or more, the Recipient may contact the LASD who has failed to advise INMS that its network has been provisioned. After consulting with the LASD, the Recipient may then contact the Donor PSD and INMS. After consulting with the Recipient and Donor PSD, INMS must decide whether or not the port should proceed. If INMS decides that the port will proceed, INMS will take the appropriate steps to ensure that the INMS system completes the port and shall contact the LASD in question and advise that the port has gone ahead.

### **9.2 PORTING AUTHORISATION FORM**

- 1. Porting transactions are done electronically via the INMS system. However, before commencing a port transaction, a Porting Authorisation Form (PAF) must be fully completed by the customer or CSI. A specimen PAF, which sets out the minimum information requirements, is attached (Attachment A).
- 2. The port request is based on information extracted from the PAF and is conveyed between the Recipient and the Donor PSD using the INMS system. The Donor PSD can only use the porting request information for the purposes of porting that number and cannot use the information for any other purpose (such as winning back the customer).
- 3. The following rules apply to the use of PAFs:
	- In order for a PAF to be valid, it must be signed by the customer, the customer's agent or the CSI who has a contract with the customer in respect of the relevant number.
	- All PAFs become invalid after 90 days and cannot be used to initiate a port after that period.
	- PAFs must be held by the Recipient for 2 years.
	- For the purpose of initiating a porting request, where a customer does not have an ACN or ABN, the Recipient is to provide the customer name to the Donor PSD as its equivalent.
	- Where a Donor PSD has reason to believe that a PAF is invalid, the Donor PSD may request a copy of the PAF. All requests by the Donor PSD for copies of the PAFs held by the Recipient shall be collated and submitted not more than once each business day. The Recipient is required to provide a copy of a requested PAF within 2 business days of the request. The Donor PSD will advise the Recipient by facsimile of all PAF requests. The Recipient shall provide all PAFs (as originally requested) by facsimile.

### **9.3 PORTING RESPONSE TIMES**

- 1. After receiving a port request via the INMS system, the Donor PSD must accept or reject that request within one Business Day. If a request is received after 4:00pm on a Business Day, or on a non-Business Day, the request will be deemed to have been received at 8:00am on the following Business Day.
- 2. Before the port is completed, the INMS system sends the Donor PSD one last message to tell the Donor PSD to update its switch. The Donor PSD must respond to 95% of these messages within 2 hours and 99.9% of the messages within 16 hours. Port complete messages received after 5:00pm on a business day, or on a nonbusiness day, are considered to have been received at 8:00am on the next business day.
- 3. INMS may take steps to enforce these response times, including rejecting all port requests from a Subscriber while that Subscriber has an outstanding port request or port complete message to which it has not responded within the required timeframes.

## **9.4 WHAT HAPPENS TO THE NUMBER DURING A PORT?**

- 1. When an Active number is ported, it goes through the following states: Active > Port Pending > Port in Progress > Active.
- 2. When a Suspended number is ported, it goes through the following states: Suspended > Port Pending > Port in Progress > Suspended.

## **9.5 WHEN CAN A PORT BE REJECTED BY THE DONOR PSD?**

- 1. Ports can only be rejected in the following instances:
	- a. the date of the PAF is more than 90 days before the porting request is sent by the Recipient PSD via INMS to the Donor PSD;
	- b. the account number information set out in the PAF does not agree with the information held by the Donor PSD, except where this information has been provided by the Donor PSD or the CPSD to the Recipient PSD, the customer or the CSI who has the contract with the customer for the relevant number, in which case the information is deemed to agree with the information held by the Donor PSD;
	- c. the PAF is not signed by an authorised person;
	- d. the PAF is not dated; or
	- e. mandatory information in the PAF is illegible, inaccurate or missing.
- 2. If a Recipient disputes a port reject advice received from a Donor PSD, the Recipient's operational contact may, as a first step before applying to INMS directly, forward a disputed reject request to the nominated Donor PSD's representative detailing the number and a short explanation of the actual dispute. The Donor PSD will investigate the disputed reject and provide a response by facsimile or email within 2 Business Days. In the case that it is identified the port was incorrectly rejected, the Recipient will resubmit the port request via the normal processes.
- 3. Where an INMS subscriber makes a mistake in relation to requesting or rejecting a port, that subscriber shall pay the INMS fees associated with any system transaction that occurs as a result of that mistake (including in circumstances where a PAF has expired or is not correctly completed prior to porting).

### **9.6 WHAT IS THE PROCESS FOR HANDLING UNAUTHORISED PORTS?**

#### **9.6.1 Class 1 Unauthorised Ports**

- 1. Class 1 Unauthorised Ports are those ports not in accordance with a request or desire of a customer. These occur as a result of an error on the part of a carrier or customer and may result from human or system error. Incorrect ports typically involve a customer/carrier incorrectly listing a service number on a PAF (a number may or may not be the service of that customer) or an incorrectly ported number (number is different to that listed on the PAF).
- 2. The occurrence of Class 1 unauthorised ports must be resolved by the immediate port back to the original Donor PSD. The process for handling Class 1 unauthorised ports requires negotiation between respective PSDs to facilitate a port reversal to the original donor PSD as soon as technically feasible. This must be undertaken as the customer intent was not to port their service in the first place. The following actions must be taken:
	- a. The Recipient PSD or Donor PSD, upon realisation of a Class 1 unauthorised port, should contact the other PSD to arrange an immediate reversal of the port. The Port Reversal form set out in Attachment D must be completed and signed by both parties and forwarded to INMS for its records.
	- b. The port reversal should occur as soon as possible after completion and signing of the Port Reversal Form.
	- c. Any charges struck by the recipient carrier for the incorrectly ported service should be waived for the customer.

#### **9.6.2 Class 2 Unauthorised Ports**

- 1. Class 2 Unauthorised Ports are those ports that are in accordance with a request or desire of a customer but have occurred without all requirements of the porting process being met. Class 2 Unauthorised Ports will typically involve porting occurring without a valid PAF (no PAF exists or has expired).
- 2. The occurrence of a Class 2 Unauthorised Port requires the immediate action of the Donor and Recipient PSDs to resolve the matter. The prime driver in the resolution of the Class 2 Unauthorised Port is the customer intent.
- 3. The resolution process to apply is as follows:
	- a. If the Class 2 Unauthorised Port is identified by the Donor PSD, the Donor PSD should contact the Recipient PSD to initiate resolution action as outlined below. If the Recipient PSD identifies the problem, the Recipient PSD should contact the Donor PSD to advise of the Class 2 Unauthorised Port and undertake action outlined below.
	- b. Recipient PSD must contact the customer to determine the customer's intention.
	- c. If the customer wishes to remain with the Recipient PSD, a new PAF should be arranged and signed by the customer. A copy of the PAF should then be held by the Recipient PSD and a copy provided to the Donor PSD.
	- d. If the customer wishes to have the service moved back to the Donor PSD, the Port Reversal Form set out at Attachment D must be completed and signed by both parties and forwarded to INMS for its records. The Port Reversal should take place as soon as possible after the completion of the Port Reversal Form.
	- e. Any charges struck by the Recipient PSD for the illegally ported service, if the service is ported back to the Donor PSD, should be waived for the customer. If the service is to remain with the Recipient PSD, charges should stand at the discretion of the carrier.

#### **9.7 HANDLING PORTS WHEN A SUBSCRIBER CEASES TO BE A SUBSCRIBER**

- 1. Where an INMS subscriber ceases to be a subscriber for whatever reason, it is imperative that porting is able to be carried out on all numbers allocated to that subscriber.
- 2. Where a port request is generated for a number allocated to a former INMS subscriber, INMS may accept or reject the port request on behalf of the former subscriber if the customer can verify that they are the Rights of Use holder for that number. This can be shown by the gaining provider providing INMS will a recent bill/tax invoice containing the customer's name and the relevant FLRN number being ported. If INMS is not satisfied that the customer is the Rights of use holder for that number, INMS may reject the port request.

# **10 QUARANTINE RELEASE PROCESS**

### **10.1 PURPOSE**

Admin numbers go into the "Quarantine" state when cancelled. The purpose of the quarantine period is to ensure that a number is inactive for a sufficient amount of time so that when the number is used by a new customer, the new customer will not receive calls intended for the previous customer.

The purpose of the Quarantine Release Process is to have an Admin number released for reuse by the original customer before the expiry of the quarantine period.

### **10.2 CATEGORIES OF QUARANTINE**

There are two categories of quarantine for Admin numbers:

#### **10.2.1 Nuisance Call Quarantine**

Nuisance call quarantine occurs when a number is surrendered due to nuisance calls. The standard quarantine period under this category is 12 months or such period of time as decided by INMS under its delegation from the ACMA.

#### **10.2.2 Non-Nuisance Call Quarantine**

Non-Nuisance call quarantine occurs where a number is quarantined for reasons other than nuisance calls. The standard quarantine under this category is 6 months or such period of time as decided by INMS under its delegation from the ACMA.

#### **10.3 CONDITIONS FOR RELEASE FROM QUARANTINE**

A number can only be released from quarantine for original customer and the original PSD (immediately prior to cancellation). The request for release can only be generated by the customer or the customer's agent (authorised in writing), even in the case where a number has been cancelled in error by the PSD.

#### **10.4 RULES FOR RELEASE REQUESTS**

- 1. A Quarantine Release Form (QRF) must be completed by the original customer in writing authorising the PSD to initiate the Quarantine Release Process. A specimen QRF, which sets out the minimum information requirements, is attached as Attachment B. The QRF must be faxed or emailed to INMS for validation and completion of the Quarantine Release Process.
- 2. The PSD must have a contract in place with the original customer or CSI.
- 3. INMS moves the number into the Active state (for the PSD). On receipt of the form, INMS will respond to the originating PSD within 2 business hours from receipt of the request. INMS will change the status of the number within the specified period and advise the PSD, or will advise of a refusal.
- 4. PSDs are advised to retain the QRF for a minimum of 2 years. This will assist in case of dispute or audit.

# **11 SPECIAL RULES FOR SMARTNUMBERS**

#### **11.1 PROXY SERVICE FOR ALLOCATION APPLICATION FORM PROCESS**

1. Under Pt 22, Div 1 of the Telecommunications Act, the ACMA may only allocate numbers to CSPs. In order to facilitate the auction of Smartnumbers, the ACMA requires Allocation Application Forms to be lodged jointly by a Registered CSP (INMS Subscriber) and Registered Person. INMS lodges Allocation Application Forms on behalf of Registered CSPs via an electronic interface with the ACMA auction system.

- 2. Allocation Application Forms are sent electronically from the ACMA auction system to the INMS system following the submission of the form by a Registered Person. INMS then accepts and lodges each form on behalf the Registered CSP nominated by the Registered Person on the form. INMS lodges the form with the ACMA by sending the form electronically to the ACMA auction system.
- 3. Pursuant to section 4.3(c) of the Auction Determinations, on each Allocation Application Form INMS will request on behalf of the CSP the surrender of the specified number(s) if won at auction.

### **11.2 ACTIVATION AND CANCELLATION OF SMARTNUMBERS**

- 1. Smartnumbers may only be activated with the permission of the ROU Holder. A Subscriber can determine the ROU Holder for any Smartnumber by looking up the Smartnumbers register kept by ACMA. A Subscriber should retain evidence that it has looked up the Smartnumbers register in case a dispute arises over the activation of the number.
- 2. Where a Subscriber becomes aware that it has activated a Smartnumber without the permission of the ROU Holder, the Subscriber must immediately cancel the Smartnumber. Where a Subscriber fails to cancel the Smartnumber in this scenario, INMS may cancel the Smartnumber on behalf of the Subscriber if requested to do so by the ROU Holder.
- 3. The ROU Holder has the right to cancel its Smartnumber at any time. Where a Subscriber receives a request from a ROU Holder to cancel a Smartnumber, the Subscriber must:
	- a. satisfy itself that the party making the request is the current ROU Holder; and
	- b. if the party making the request is the current ROU Holder, the Subscriber must cancel the number immediately.

Where a Subscriber fails to cancel the Smartnumber in this scenario, INMS may cancel the Smartnumber on behalf of the Subscriber if requested to do so by the ROU Holder.

### **11.3 PORTING SMARTNUMBERS**

Smartnumbers may only be ported with the permission of the ROU Holder. To ensure this occurs a Recipient CSP must, prior to porting a Smartnumber, satisfy itself that the party making the port request is the current ROU Holder or is acting with the permission of the current ROU Holder. If the customer making the port request is not the current ROU Holder and is not acting with the permission of the ROU Holder, the Subscriber must refuse to port the number.

# **12 USE OF 1345 XXXX NUMBERS**

INMS subscribers should take reasonable measures to ensure that 8-digit local rate numbers from the '1345' range are issued exclusively for use by a customer in conjunction with security alarms receiving equipment.

# **13 SENDING SMS TO FREEPHONE & LOCAL RATE NUMBERS**

- 1. Subscribers must not allow a Freephone or Local Rate number to be used to receive SMS unless:
	- a. the number is allocated to that subscriber in the INMS database;
	- b. the number is in the Active, Port Pending or Port in Progress states;
	- c. the Subscriber has in place bilateral arrangements for the carriage of sms to its Freephone and Local Rate numbers; and
	- d. the number is capable of receiving voice calls.
- 2. There can only be one PSD and one CPSD for each Freephone and Local Rate number allocated by INMS. As such, there cannot be any dual allocation for the purposes of having one PSDS/CPSD for voice and another for sms. Voice and sms services must be provided by the same PSD/CPSD on each number.
- 3. Where a subscriber wants to sms-enable some but not all of its numbers, it must set up a new INMS subscriber account with new PSD/CPSD details and port the relevant numbers to that new subscriber account. Bilateral arrangements must be in place for the new subscriber account prior to the offering of any voice or sms services on that number. The number must be capable of receiving voice calls.
- 4. Mobile originated sms messages are sent to the home network for processing. As a result, Australian mobile phone users roaming overseas can still send sms to Australian Freephone or Local Rate numbers. Conversely, foreign mobile phone users roaming in Australia will not be able to send sms to Australian Freephone or Local Rate numbers. Subscribers should ensure that their customers are aware of this prior to offering a sms service on a Freephone or Local Rate number.

# **14 RIGHTS OF ANSWER POINT LESSEES**

- 1. As well as the management of FLRN's, INMS subscribers have an obligation to all Rights of Use holders for numbers that are in the service configurations of FLRN's. These include:
	- a. Services can be provisioned in good faith, however where a ROU holder of an answer point makes a request based on an FLRN impacting them, the subscriber must try to meet the needs of the answer point ROU holder after verifying that they are the ROU holder for that answer point.
	- b. The ROU holder of an answer point of a FLRN has the right to request that the PSD/CPSD of the FLRN remove their answer point from the service design of any FLRN. The INMS subscriber should ensure the request to remove the answer point from a FLRN allocated to that subscriber is managed in a timely manner with the FLRN customer.
	- c. Where a FLRN customer refuses to remove the answer point, the INMS subscriber has the right to remove the answer point on behalf of the FLRN customer.

# **15 RESPONSE TIMES**

The required response times for the various Subscriber-INMS interactions are summarised in Table 2 below:

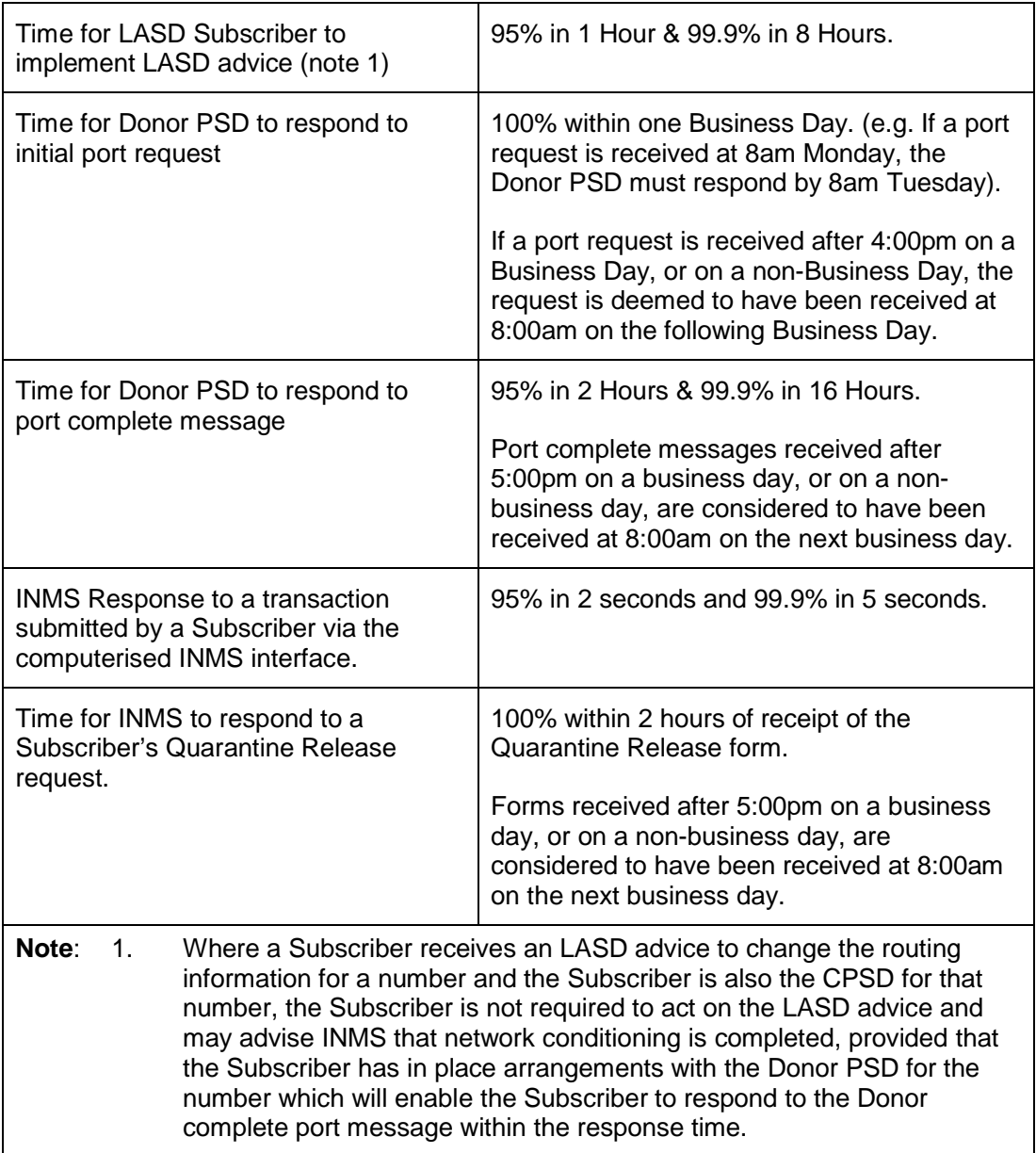

#### **Table 2 Response Times**

- 1. INMS will send a "reminder" message to any LASD Subscriber who has not responded to an INMS LASD advice within 1 hour or who has not advised INMS that a problem has been rectified within the agreed time. INMS may charge the Subscriber for each LASD reminder message.
- 2. INMS may take steps to enforce the porting response times, including rejecting all port requests from a Subscriber while that Subscriber has an outstanding port request or port complete message to which it has not responded within the required timeframes.

# **16 INMS FEES**

- 1. INMS will set a charge for its services.
- 2. The fee structure will be defined in a schedule of fees which, subject to these Business Rules, may be varied from time to time.
- 3. INMS will inform INMS subscribers of any changes to the schedule of fees 30 days prior to introduction of the new fees.
- 4. The schedule of fees will be available on the INMS web site at www.inms.com.au .
- 5. A Bank Guarantee must be provided by each Subscriber to guarantee payment for Delegated services. The value of the Bank Guarantee will then act as a limit on the number of Delegated services that Subscriber can request. INMS will reject requests for Delegated services where the Subscriber has reached the limit of its Bank Guarantee. Charges for Delegated services will be billed monthly in arrears as specified in the schedule of fees. The Bank Guarantee can be used to secure payment for Delegated services where the Subscriber has failed to pay an INMS invoice within 30 days of the date of the invoice.
- 6. Charges for non-delegated services will be billed monthly in arrears as specified in the schedule of fees.

# **17 HELP DESK**

INMS will provide a help desk service to Subscribers. Contact details for the INMS Help Desk can be found on the INMS web site (www.inms.com.au).

# **18 HOARDING AND WAREHOUSING**

- 1. The rules in this section 16 do not apply to numbers allocated via auction. For numbers allocated by auction, it is recognised that business planning may require a customer to hold a number without service for an extended period of up to 3 years.
- 2. The practice of hoarding and warehousing is an undesirable and inefficient use of numbering resource.
- 3. Hoarding is the practice by which Customers or CSIs are issued one or more freephone or local rate service numbers by PSDs which the customer does not intend to use for the provision of a freephone or local rate service. The consequence of this is that the pool of admin numbers would be depleted, requiring that new numbers be added to the pool earlier than would otherwise be necessary.
- 4. Where an Admin number has been placed in the state of "Active" in the INMS system, if an active service is not up and running on that number within 5 days, the number will be taken to be hoarded. For the purposes of clarification, recorded voice announcements such as "this call could not be connected", "this number is not in service", "if you are interested in this number, please call" do not constitute an active service.
- 5. Each INMS subscriber should take steps to ensure that each number that moves into the state "Active" has an active service on it within 5 days of activating the number in INMS. Where a subscriber activates a number in INMS and issues that number to a reseller/CSI, the subscriber must still ensure that an active service is up and running on that number within 5 days.
- 6. Where a subscriber becomes aware that a number is being hoarded, the subscriber must ensure that an active service is up and running on that number within 24 hours or cancel the number in the INMS system. If the subscriber fails to do this, INMS may have the number cancelled on behalf of the subscriber.
- 7. Warehousing is the practice by which Subscribers obtain Admin numbers without having a contracted customer for those numbers. Excluding the "Withhold" states, warehousing in particular refers to the accumulation of Admin numbers in either the "Reserved", "Reserved-Extended" or "Active" states.
- 8. Where an Admin number is "Reserved", "Reserved-Extended" or "Active" in the INMS system, the number will be taken to have been warehoused if there is not a specific contracted customer for that number. Where a subscriber reserves or activates a number in INMS and issues that number to a reseller/CSI, that reseller or CSI must have a specific contracted customer for that number.
- 9. Where a subscriber becomes aware that a number is being warehoused, the subscriber must ensure that the number is issued to a specific contracted customer within 24 hours or cancel the number. If the subscriber fails to do this, INMS may have the number cancelled on behalf of the subscriber.
- 10. Numbers in the Active, Reserved or Reserve-Extended states should not be advertised by INMS subscribers as being available for allocation. Subscribers should ensure that their resellers comply with this obligation.

# **19 DISPUTES, COMPLAINTS, AUDITING AND CHECKING**

These procedures cover handling of complaints and disputes by INMS.

These procedures deal with:

- (a) complaints by INMS Subscribers about other INMS Subscribers relating to alleged noncompliance with the Business Rules,
- (b) disputes between INMS Subscribers and INMS, and
- (c) the imposition of sanctions for breaches of the Business Rules by INMS Subscribers.

#### **19.1 COMPLAINT NOTIFICATION**

- 1. All complaints initiated by an INMS Subscriber must be notified in writing to the INMS Manager within 14 days of the incident/event occurring or being first discovered, but in no event may complaints be made after 12 months from the date on which the incident/event occurred. In relation to complaints relating to warehousing and hoarding, no maximum time period will apply.
- 2. Upon receipt of a complaint, the Manager will determine if it is appropriate for INMS to act on the complaint.
- 3. If the Manager believes that the complaint relates to a regulatory function of the ACMA the Subscriber making the complaint will be advised to refer the complaint to the ACMA.
- 4. Otherwise, the Manager will register the receipt of the complaint and assign a reference number to the complaint. The Manager, within one business day, will advise:
	- the originator of receipt of the complaint and the associated reference number; and
	- other INMS Subscribers who are directly involved of the complaint details and the associated reference number.

#### **19.2 COMPLAINT RESOLUTION PROCEDURES AND SANCTIONS**

1. The INMS System records will be the first point of reference for all records, dates, times, and events associated with complaints. INMS may require other documentation from INMS Subscribers, and may obtain documentation from other involved parties, in

order to resolve the complaint. The specific steps to be complied with by the parties are as follows:

- a. In the first instance the Manager will decide if the complaint can be resolved using only INMS information. If so, the Manager will review the complaint and issue a ruling on the complaint and advise the parties involved within 7 days (or 28 days if the Manager considers it appropriate to audit the complaint more fully).
- b. If the Manager decides that the INMS records are insufficient to resolve the complaint adequately, the involved parties may be required to provide supporting documentation/evidence within the INMS requested timeframe.
- c. If the ruling is not accepted, the complaint can be escalated by either INMS Subscriber to the INMS Board within 30 days of the Ruling being issued by notifying INMS in writing that escalation is required. Where the Manager has not made a ruling within 28 days of the complaint being notified by the INMS Subscriber, the complaint can be escalated by the relevant INMS Subscriber to the INMS Board within 30 days after the expiry of the initial 28 day period by notifying INMS in writing that escalation is required.
- d. Where neither INMS Subscriber escalates a complaint to the INMS Board then the complaint will be considered resolved and the INMS Subscribers must abide by any Ruling issued by the Manager in relation to that complaint.
- e. Where a complaint is escalated to the INMS Board then the parties will abide by the Complaints Handling Procedure outlined on the INMS website (www.inms.com.au) (as may be varied by INMS from time to time).
- 2. Sanctions may be imposed on an INMS Subscriber for breaches of the Business Rules in accordance with the Complaints Handling Procedure outlined on the INMS website (www.inms.com.au) (as may be varied by INMS from time to time).
- 3. The INMS system is prima facie the database of record. Consequently, any complaint or dispute concerning the validity of the contents of the INMS database cannot be resolved otherwise than in accordance with the current information in the database. However, if it can be proven that INMS has erred in making an entry in the database, that entry may be changed.

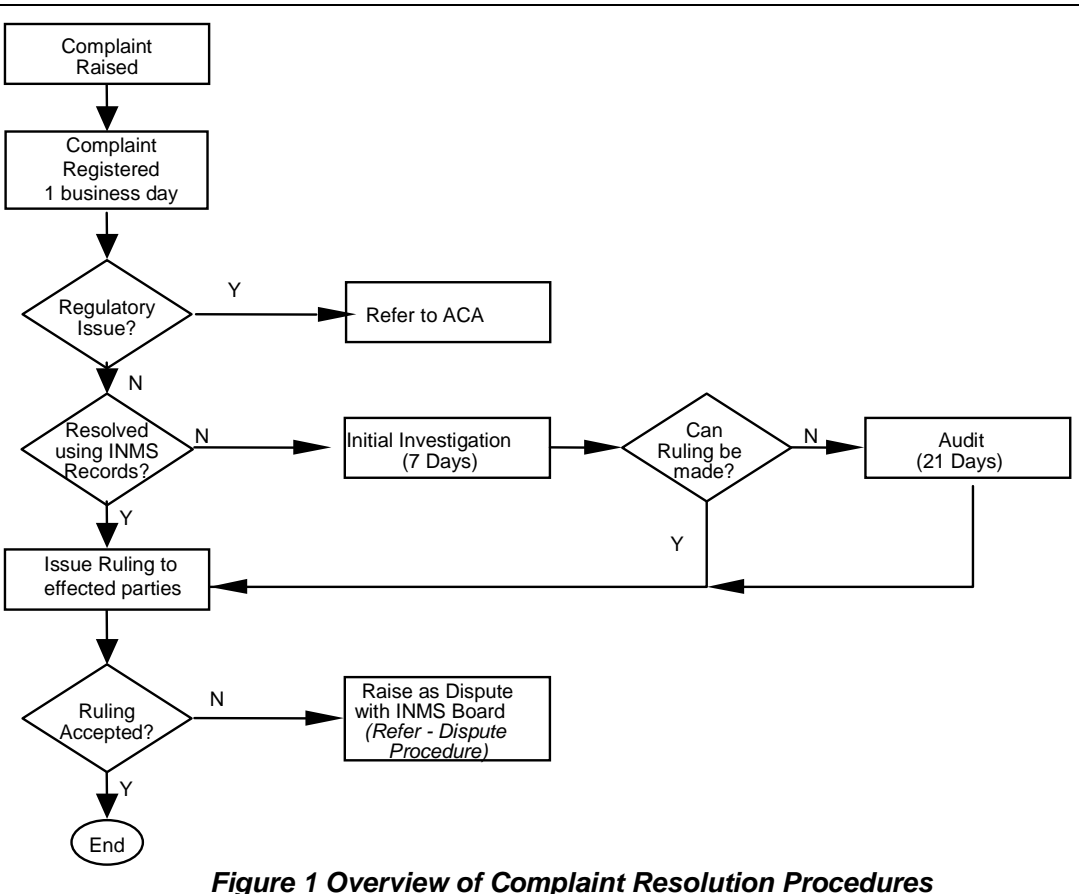

# **19.3 DISPUTE PROCEDURES**

- 1. Disputes between INMS and INMS Subscribers may be initiated by either party notifying the other in writing of the existence of a dispute and will be dealt with by the parties in accordance with the Dispute Resolution Procedure outlined on the INMS website (www.inms.com.au) (as may be varied by INMS from time to time).
- 2. For disputes associated with number allocation, INMS may refer the dispute to the ACMA via the Review of Decisions Procedures contained in Chapter 12 of the Numbering Plan.

#### **19.4 AUDITING AND CHECKING**

- 1. INMS may initiate a check of INMS Subscriber records to ensure that INMS Subscribers are complying with the Business Rules. These checks may be initiated in three situations:
	- a. Ad hoc checks on the INMS's initiative;
	- b. In response to a complaint;
	- c. If INMS becomes concerned that a systemic problem of non-compliance with the Business Rules exists.
- 2. Such a check may result in INMS auditing the records of Subscribers.
- 3. If INMS forms the opinion as a result of these checks that there is a breach of the Business Rules which relates to the regulatory functions of the ACMA, the matter will be referred to the ACMA.
- 4. The Subscribers concerned may be required to contribute to the cost of the audit.

# **20 DEFINITIONS**

For the purposes of these rules, the following definitions shall apply.

### **20.1 ACTIVE NUMBER**

A number is deemed active if it has been configured in the PSD/CPSD's network to allow routing of calls as specified by a customer.

### **20.2 ALLOCATION APPLICATION FORM**

This is the form submitted by a Registered CSP jointly with a Registered Person who wants to obtain the rights of use in relation to one or more specific declared Freephone and Local Rate number available by auction. This form will be submitted to the ACMA auction system electronically by INMS on behalf of the Registered CSP.

### **20.3 AUCTION**

Auction means an auction held by the ACMA in accordance with the Auction Determinations to allocate a Freephone or Local Rate number.

### **20.4 AUCTION DETERMINATIONS**

Auction Determinations means the Telecommunications (Freephone and Local Rate Numbers) Allocation Determination 2004 and the Telecommunications (Freephone and Local Rate Numbers – Charities) Allocation Determination 2004 made under section 463 of the Telecommunications Act 1997.

#### **20.5 BUSINESS DAY**

Business Day means any day from Monday to Friday (inclusive) other than a day which is gazetted or otherwise declared or made a public holiday in NSW.

#### **20.6 BUSINESS HOUR**

Business Hour means 8:00am to 5:00pm in NSW on a Business Day.

#### **20.7 CANCELLATION/SURRENDER**

A number is cancelled when a customer or CSI advises its PSD that the service is no longer required and the call routing configuration for the service is removed from the PSD/CPSD's network. The number is then returned as cancelled to INMS and the state of the number is changed to Quarantined (for numbers allocated administratively) and EROU Unallocated Without Service (for numbers allocated via auction).

#### **20.8 CHANGE OF LESSEE**

A change of lessee occurs when a number is moved between customers of a PSD or CSI. It does not involve INMS.

### **20.9 CHANGE CPSD**

A Change CPSD occurs in relation to a number if the carrier network involved in providing the relevant service is changed by the PSD via the INMS System while the customer continues to receive a service of that kind using the number. Only the PSD of a number as noted in the INMS system may change the CPSD for that number.

#### **20.10 CUSTOMER**

A customer is the end acquirer of the freephone/local rate service in respect of a number.

#### **20.11 DELEGATED FUNCTIONS**

The following functions in respect of freephone and local rate numbers will be carried out by INMS under the delegation from the ACMA:

- Allocation,
- Withhold and withhold extend,
- Reserve and reserve extend,
- Return,
- Cancel, and
- Early release from quarantine.

### **20.12 DONOR PSD**

The Donor PSD is the PSD who is recorded on the System as holding the allocated number when a customer or CSI requests the porting of that number to another Registered CSP.

### **20.13 EROU**

EROU means the Rights of Use set out in section 3.75E of the Numbering Plan in relation to Freephone and Local Rate numbers allocated via auction.

#### **20.14 SUBSCRIBER**

A CSP that has validly subscribed to INMS in accordance with the INMS subscription procedure outlined in these Business Rules. Subscribers are also known as Registered CSPs.

#### **20.15 NON-DELEGATED FUNCTIONS**

The following functions in respect of freephone or local rate numbers are not dependent on the powers delegated from the ACMA:

- Porting;
- Change CPSD;
- Status Enquiry;
- LASD Advice;
- Providing an extract or mirroring of INMS database;
- Suspend or cancel suspend; and
- Proxy for allocation application form;
- Reporting.

#### **20.16 NUMBER POOL**

The Freephone and Local Rate numbers declared by the ACMA under s.3.39 of the Numbering Plan.

#### **20.17 POOLED NUMBER**

A Freephone or Local Rate number that forms part of the number pool.

### **20.18 PORTING AUTHORISATION FORM**

The Porting Authorisation Form (PAF) is completed by the customer or CSI in writing, or by the customer's agent (if the customer has authorised an agent in writing), and authorises the Recipient to request the porting of the relevant freephone or local rate number from the Donor PSD.

In order for a PAF to be valid, it must be signed by the customer, the customer's agent or the CSI who has a contract with the customer in respect of the relevant number.

### **20.19 PORTING**

Porting has the meaning corresponding to the meaning of "ported" in s.11.3 of the Numbering Plan. Where a PSD carries out porting by effecting a 'Change CPSD' transaction this may be treated differently by INMS to where the PSD carries out porting by effecting a transaction changing the details of the PSD and, in particular, may be treated differently for the purposes of the service fee payable.

Note: A port does not include a change of customer.

#### **20.20 QUARANTINE (EXCLUDING EROU UNALLOCATED WITHOUT SERVICE)**

Following the surrender of a number, the number is quarantined and is unavailable until the quarantine period expires, with the exception that the original customer can initiate the Quarantine Release process through the original PSD to release the number prior to the quarantine period expiring.

#### **20.21 QUARANTINE RELEASE FORM**

The Quarantine Release Form (QRF) is completed by the original customer in writing and authorises the original PSD to initiate the Quarantine Release process.

#### **20.22 RECIPIENT**

The Recipient is the Registered CSP to which a customer or CSI or the customer's agent authorised in writing requests that a pooled freephone or local rate number be ported. Before becoming recorded on the System as a PSD in respect of a number a Recipient must be a Registered CSP.

#### **20.23 REGISTERED CSP**

A CSP that has validly subscribed to INMS in accordance with the INMS subscription procedure outlined in these Business Rules. A Registered CSP is an INMS subscriber.

#### **20.24 REGISTERED PERSON**

Means a person registered under section 2.2 of the Auction Determinations.

#### **20.25 ROU HOLDER**

ROU Holder means the holder of the rights of use for a Freephone and Local Rate number allocated via auction.

### **20.26 SMS**

SMS means a short message service which allows the exchange of messages up to 140 bytes (160 characters) between mobile phones and other short message entities.

### **20.27 TELECOMMUNICATIONS ACT**

A number of expressions used in this document are defined in the Act (see section 7), including:

- Australia
- carriage service
- carriage service intermediary
- carriage service provider
- carrier
- public mobile telecommunications service
- service provider.

#### **20.28 NUMBERING PLAN**

A number of expressions used in this document are defined in the Numbering Plan, including:

- freephone number / service
- implementation date
- local rate number / service (also known as '13 Service')
- number portability
- portable number.

# **ATTACHMENT A - PORTING AUTHORISATION FORM**

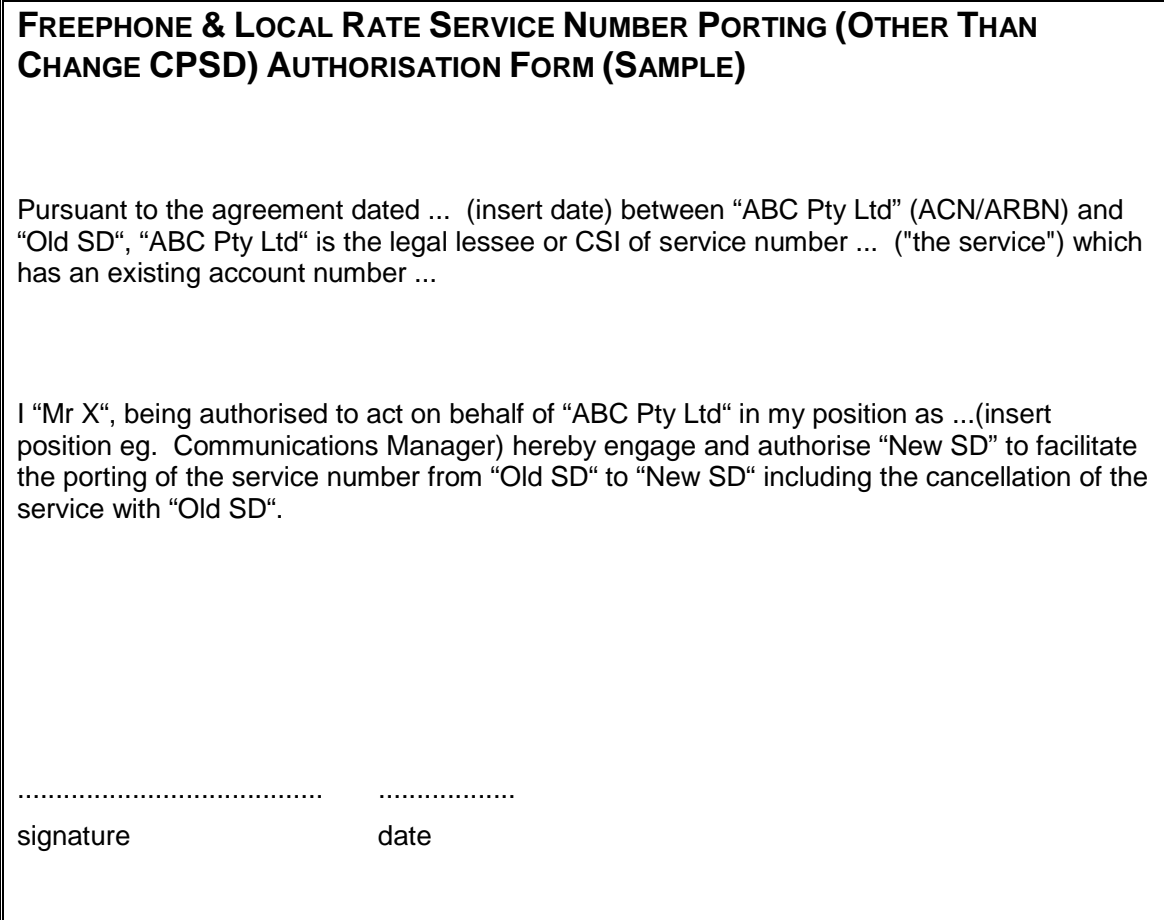

What is shown above is mandatory information to be signed by the porting customer or by the customer's authorised agent or CSI.

This is to be developed into a form that can be customised in its appearance but the content must remain as presented above.

PAFs will be deemed invalid in the following circumstances:

- Mandatory information supplied is illegible, inaccurate or missing,
- The PAF is not signed by an authorised person,
- The PAF is not dated, or
- The date of the PAF is more than 90 days before the porting request is sent by the Recipient via INMS to the Donor PSD.

# **ATTACHMENT B - QUARANTINE RELEASE REQUEST FORM**

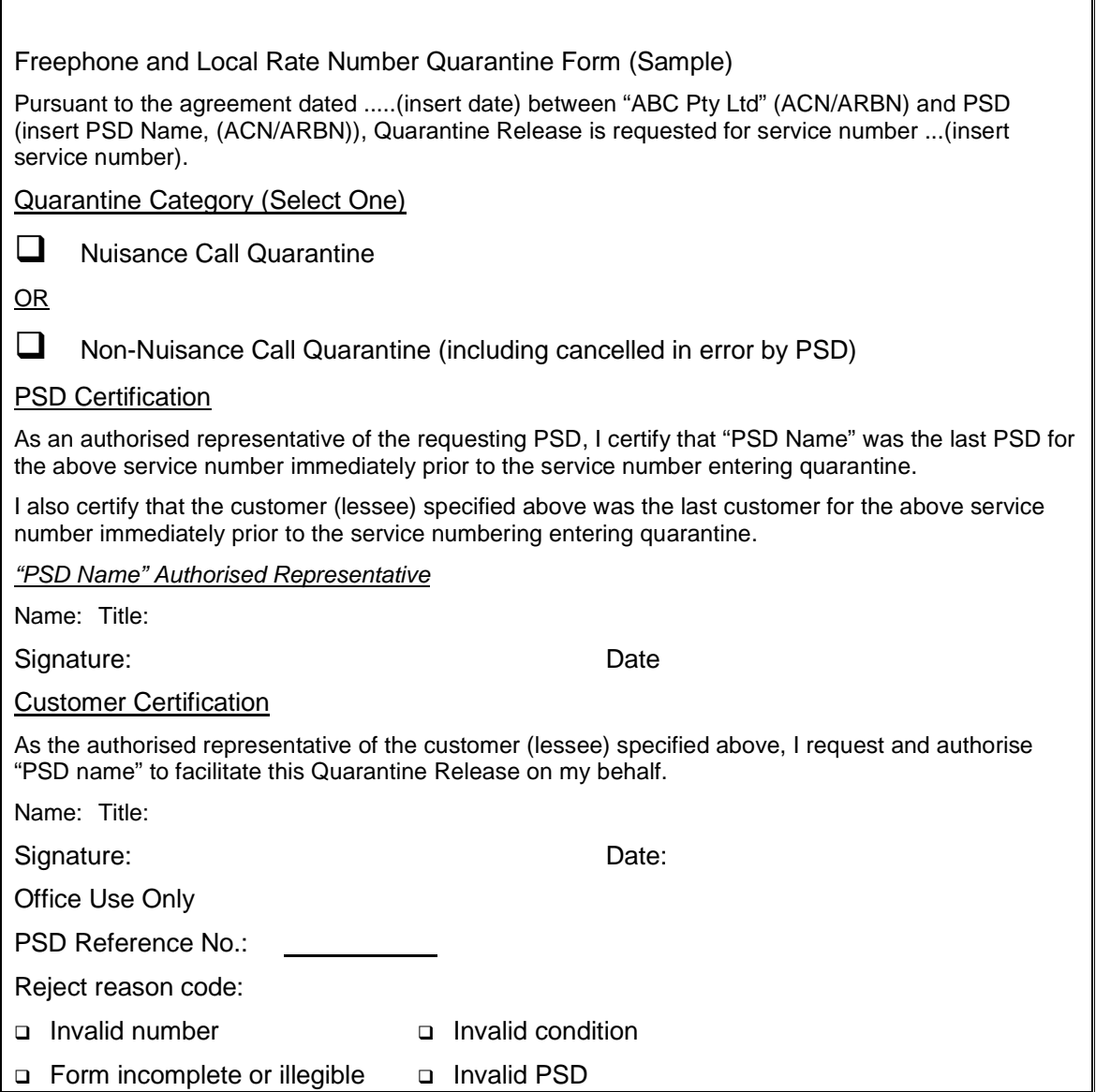

What is shown above is mandatory information to be signed by the customer seeking release from quarantine.

This is to be developed into a form that can be customised in its appearance but the content must remain as presented above.

## **ATTACHMENT C - SERVICE ASSURANCE PRINCIPLES**

This attachment outlines the agreed process principles to be established to manage service assurance for freephone and local rate numbers in a portable environment.

#### **Service Assurance Processes**

- 1. The PSD is responsible for service assurance and should arrange for their freephone and local rate Customers to direct service assurance inquiries to themselves for resolution.
- 2. Access Subscribers should arrange for Callers to direct service assurance inquiries to the Caller's Access SD.
	- If this does not occur, the customer or caller should be referred by the SD contacted to call the appropriate SD. This may result in the customer or caller initiating a maximum of 2 calls seeking assistance with a service assurance matter.
	- When the correct SD has been contacted, that SD is responsible for the management of the service assurance request including inter-SD hand-offs.
	- If a fault affects a significant number of callers to a freephone or local rate service/s, (eg, in the case of a network outage) and the problem is in the OASD's network, the PSD should be notified by the OASD.
- 3. PSDs receiving calls for another PSD's customer should direct that customer to call their own PSD.

# **ATTACHMENT D - PORT REVERSAL FORM**

### THIS FORM MUST BE COMPLETED BY BOTH PARTIES. WHEN BOTH PARTIES HAVE SIGNED PLEASE FAX THE FORM TO INMS

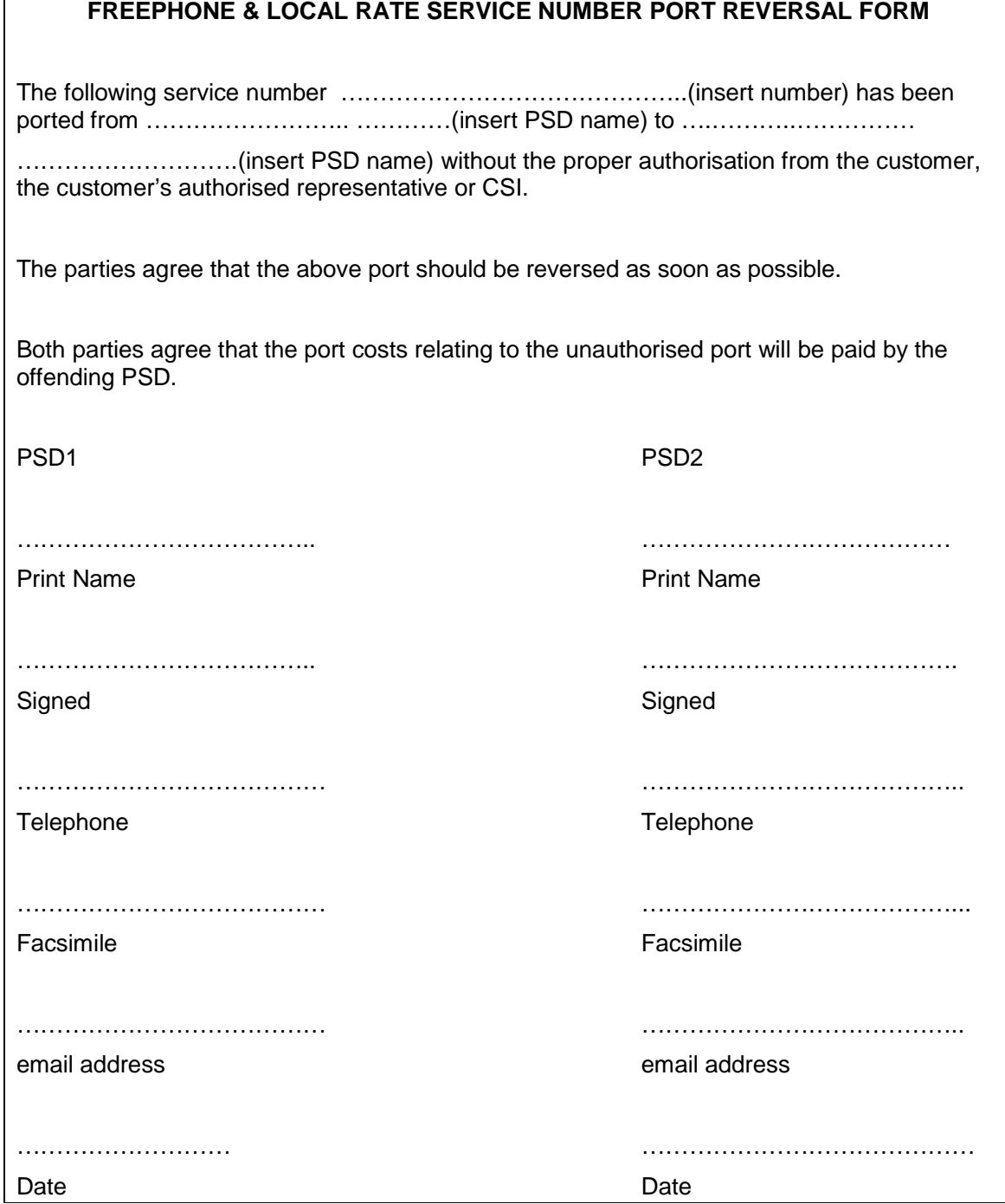